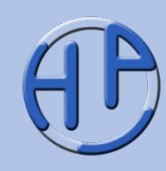

# **Projektmanagement: Controlling**

Eine Übersicht Für Projektmanager, Projektcontroller und **Projektmitarbeiter** Stand: 01/2016

Alle Rechte vorbehalten. Reproduktion zum nicht-kommerziellen Gebrauch mit Quellenangabe gestattet. Reproduktion – auch auszugsweise – zum kommerziellen Gebrauch sowie der Gebrauch für Vortragszwecke sind nur mit schriftlicher Bewilligung des Verfassers gestattet.

Präsentationen unter (**→** Klick): [https://www.peterjohann](https://www.peterjohann-consulting.de/praesentationen)[consulting.de/praesentationen](https://www.peterjohann-consulting.de/praesentationen)

Sie finden diese und weitere

0 202

Zusammengestellt von H. Peterjohann Zur Verteilung an Interessierte Version 0.62 vom 20.01.2016 86 Seiten

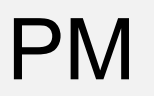

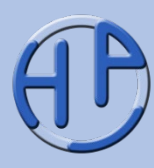

Nach der Initiierung, dem Start und der Planung beginnt die eigentliche Realisierung eines Projekts. In dieser Hauptphase (in der typischerweise der Aufwand am größten ist) greift das operative (Projekt-)Controlling: Es werden die notwendigen Parameter protokolliert und mit den Vorgabe- oder Planzahlen verglichen. Bei Abweichungen werden Gegensteuerungsmaßnahmen entwickelt, überprüft, dann gegebenenfalls den Entscheidungsträgern vorgeschlagen und anschließend eingeleitet. Dieser Prozess ist bekannt und im Projektmanagement fest verankert.

Diese Ausarbeitung zeigt die Bedeutung des Controllings in Projekten und erläutert einige Problemkreise sowie "Fallstricke", die in der Praxis oftmals zu Schwierigkeiten führen. Das operative Projektcontrolling von Einzelprojekten steht dabei im Hauptfokus.

#### Motivation und Einordnung (2/2)

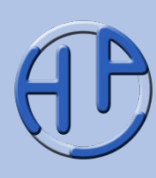

Das Projektcontrolling beinhaltet auch die Earned Value Analysis: Diese wird jedoch nicht hier, sondern in einer weiteren eigenständigen, öffentlichen Präsentation behandelt. Ähnliches gilt für das Projektberichtswesen: Dieses ist eng mit dem Projektcontrolling verbunden, jedoch ebenfalls in einer eigenständigen Präsentation untergebracht.

#### **Zuordnung**:

Nach PMI /PBG12, PBG12-d/ ist das Controlling kein eigenständiges Wissensgebiet, sondern findet sich in allen Bereichen des Projektmanagements wieder. berichtswesen

#### **Bitte beachten Sie:**

Diese Ausarbeitung basiert in Teilen auf der umfangreichen **Projektmanagement-Basispräsentation**, die unter <https://www.peterjohann-consulting.de/praesentationen> frei herunterladbar ist.

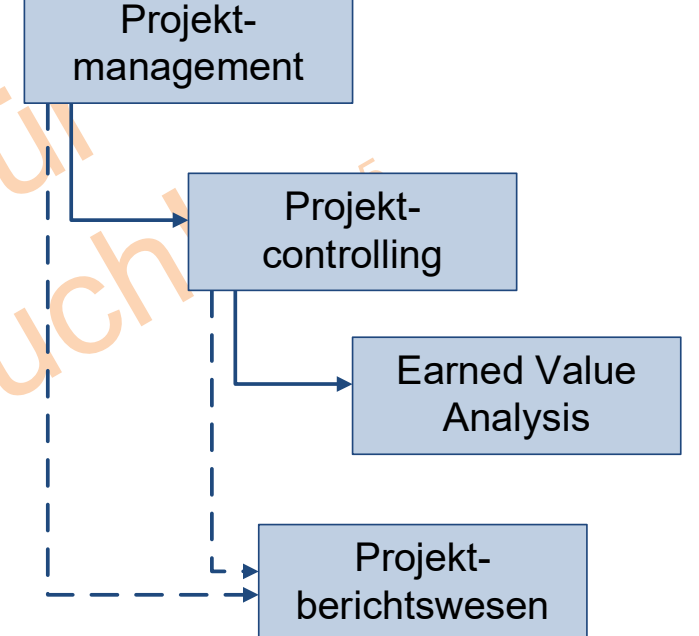

#### Erläuterungen, Lizenzierung, Dienstleistungen

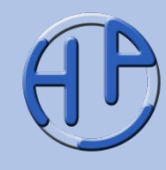

Auch wenn diese Präsentation ohne zusätzliche Hilfe verständlich sein sollte – der formale Aufbau wird beschrieben in den ...

**[Erläuterungen](https://www.peterjohann-consulting.de/praesentationen-erlaeuterungen/)** 

Sie möchten diese Präsentation in Ihrem beruflichen Umfeld einsetzen? Informationen dazu gibt es hier:

#### [Lizenzierung](https://www.peterjohann-consulting.de/praesentationen-lizenzierung/)

Durch Klicken der blauen Schaltfächen gelangen Sie zu weiteren Informationen auf meiner Website.

Sie möchten, dass ich Sie in Ihrem beruflichen Umfeld unterstütze? Es gibt hierzu eine Übersicht meiner ...

[Dienstleistungen](https://www.peterjohann-consulting.de/dienstleistungen/)

#### **Peterjohann Consulting**

Dipl.-Inform. **Horst Peterjohann** *PMP, PMI-PBA, CPRE, CTFL, PSM I, ITILv2* Kattenvenner Straße 24 49549 Ladbergen Telefon: 0 54 85 / 830 17 29 E-Mail: [kontakt@peterjohann-consulting.de](mailto:kontakt@peterjohann-consulting.de) Website: [https://www.peterjohann-consulting.de](https://www.peterjohann-consulting.de/)

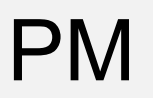

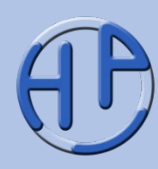

0202

Nach dem Durcharbeiten dieser Präsentation sollten Sie folgendes Verständnis erworben haben:

- Sie kennen die Bedeutung des Controllings in Projekten
- Sie kennen typische Controlling-Regelkreise
- Sie wissen, wie der Fertigstellungsgrad ermittelt wird
- Sie können Soll-Ist-Vergleiche durchführen
- Sie kennen die wichtigsten Werkzeuge und Methoden des Projektcontrollings (für Einzelprojekte)

**Zielgruppe:** Projektmanager, Projektcontroller und Projektmitarbeiter **Voraussetzungen:** Erste Erfahrungen in Projekten, Controlling-Grundverständnis **Schwierigkeitsgrad:** Gering bis mittel

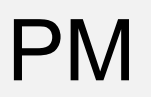

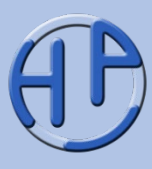

Diese Präsentation ist wie folgt gegliedert:

**Kapitel 1** liefert die theoretischen Grundlagen: Es werden die Definitionen für das Controlling in Projekten präsentiert und die Aufgaben des Projektcontrollers erläutert.

Im **Kapitel 2** wird dann das Controlling in Projekten praxisnah vorgestellt. Hierzu gehört insbesondere die Ermittlung des Fertigstellungsgrads und das Durchführen von Soll-Ist-Vergleichen.

Im abschließenden **Kapitel 3** werden einige Aspekte des Multiprojekt-Controllings wiedergegeben.

Im **Anhang** sind die Literaturliste und die Liste mit Weblinks zum Projektcontrolling zu finden.

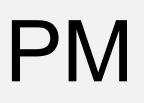

#### **Gliederung**

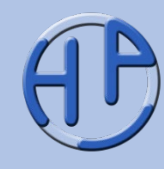

1. Einleitung und Grundlagen 8 – 8 – 30 2. Projektcontrolling im Einsatz 1988. 31 – 61 3. Das Multiprojekt-Controlling 62 – 69  $\frac{20^{13}}{62 - 69}$ A. Literatur, Weblinks, Sprüche und Kontakt 70 – 86

Peterjohann Consulting Projektmanagement: Controlling

**8-86**

0.62 – 20.01.2016 Seite 7 von 86

#### PM Kapitel 1:<br>Finleitung und Gru Einleitung und Grundlagen

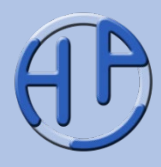

- Wozu Projektcontrolling? Motivation
- Das Projektcontrolling (Definition, Aufgabenverteilung, Basisbegriffe, Plan-Ist-Soll)
- Die Controlling-Abfolge
- Träger des Projektcontrollings
- Der Projektcontroller (Hauptaufgaben, Daten aufbereiten und analysieren, Anforderungen, Organisatorische Einbettung)
- Kernbereiche des Projektcontrollings
- Der Controlling-Regelkreis (Bedeutung, Grobe Skizze, Detaillierte Skizze)
- Wann wird controlled?
- Was wird controlled?
- Worüber wird controlled?
- Die Informationspyramide des Projektcontrollings
- Kosten des Projektcontrollings
- Übung: Elemente des Projektcontrollings
- Seite<br>
Fragen zum Kapitel<br>
Fragen zum Kapitel

Peterjohann Consulting Projektmanagement: Controlling

8-30

Kapitel 1

 $1. 2. 3.$ Einleitung und Grundlagen A. 0.62 – 20.01.2016 Seite 8 von 86

#### PM Wozu Projektcontrolling? **Motivation**

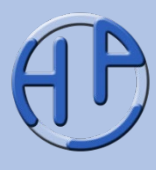

Eine der Hauptaufgaben im Projektmanagement ist das Projektcontrolling. Hier werden Daten aus dem (laufenden) Projekt gesammelt, bewertet und aufbereitet. Controlling bedeutet nicht (nur) Überwachung (oder Kontrolle), sondern in erster Linie Steuerung. Daher wird in der deutschen Literatur oftmals auch der Begriff Projektsteuerung verwendet.

Ohne Projektcontrolling würde man nicht wissen (sondern nur erahnen), wie gut das Projekt läuft. Projektcontrolling dient zur Schaffung von Transparenz des Projektstatus.

Das Projektcontrolling als wesentliches Element des Projektmanagements muss im Vorfeld geplant und bei Projektstart etabliert werden.

**"Was man nicht messen kann, das kann man nicht bewerten. Was man nicht bewerten kann, das kann man nicht überwachen und steuern."**

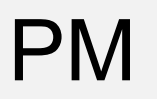

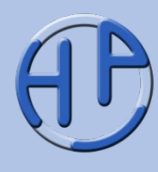

Nach DIN 69901-5:2009-01 /DIN16/ ist die Aufgabe des Projektcontrollings (in Anlehnung an einen Regelkreis):

"Sicherstellung des Erreichens aller Projektziele durch Ist-Datenerfassung, Soll-Ist-Vergleich, Analyse der Abweichungen, Bewertung der Abweichungen gegebenenfalls mit Korrekturvorschlägen, Maßnahmenplanung, Steuerung und Durchführung der Maßnahmen."

## **Controlling = Messen + Steuern**

Der Projektmanager verantwortet das Ergebnis (Leistung, Kosten, Termine), während der Projektcontroller die Transparenz der Ergebnisse zu verantworten hat. "Das Projektcontrolling" kann auch eine Person oder Stelle bezeichnen, die Projektcontrolling ausführt.

Das Projektcontrolling ist eine Querschnittstätigkeit und Servicefunktion, die in allen Projektphasen stattfindet (und einen geschlossenen Regelkreis bildet).

Das Projektcontrolling (2/4): Aufgabenverteilung

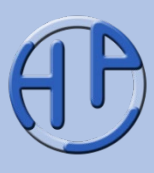

Das Projektcontrolling wird im Idealfall gemeinschaftlich durch den Projektmanager und den Projektcontroller umgesetzt. Während der Controller die Projektinformationen aufbereitet und bewertete Handlungsalternativen benennt, trifft der Projektmanager auf dieser Basis die Entscheidungen.

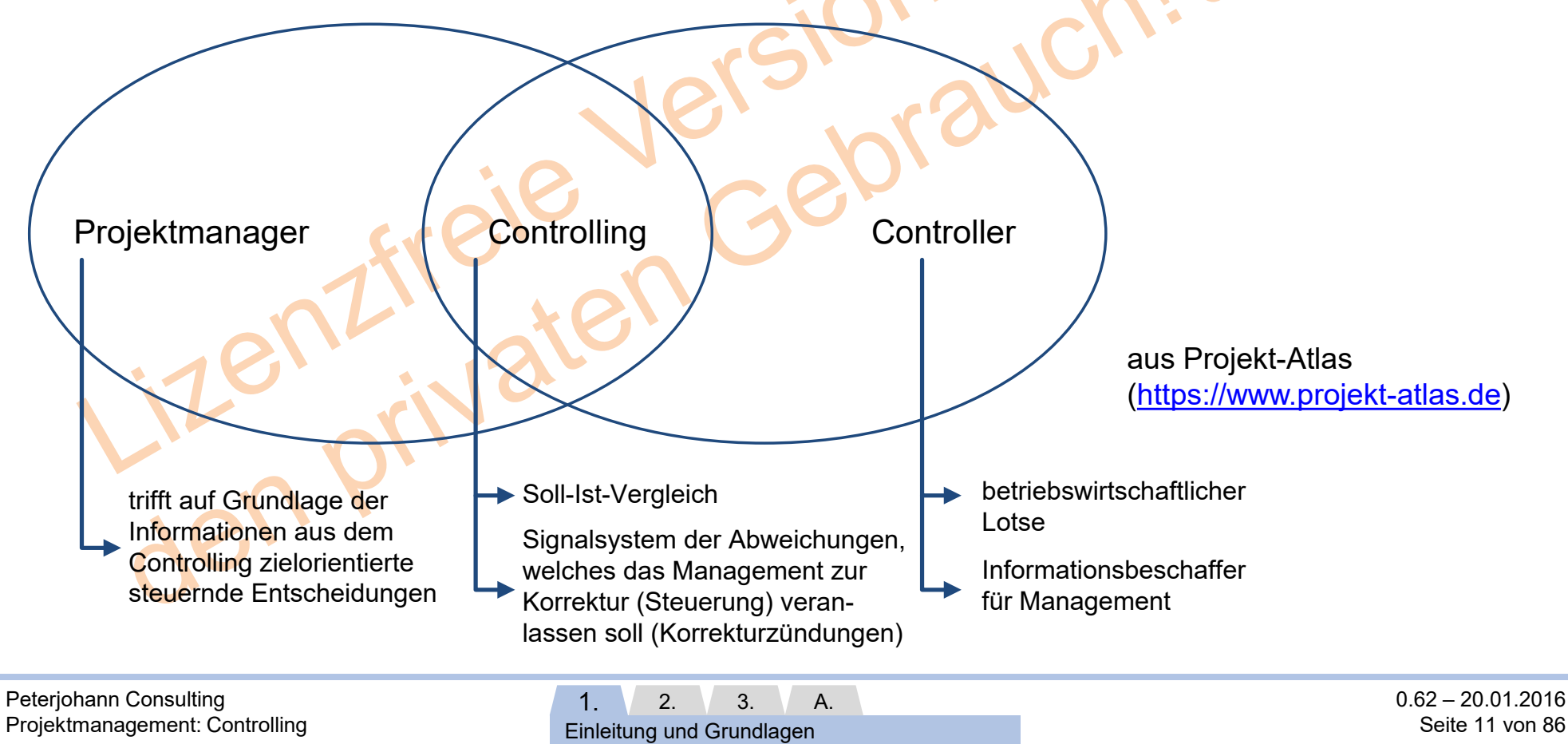

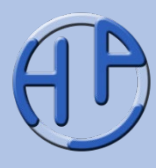

Die Basis des Projektcontrollings sind die Arbeitspakete (APs oder engl. *WPs* = *Work Packages*) des Projektstrukturplans. Deshalb müssen bei der Bearbeitung der Arbeitspakete die wesentlichen Informationen bereitgestellt werden. Faustregel:

## **"Alles, was geplant wird, wird auch controlled."**

**Plan-Werte**: Ursprünglich geplante Werte für das Projekt; erstellt (und gültig) bei Projektbeginn.

**Ist-Werte**: Tatsächlich erreichte Werte zu einem bestimmten Zeitpunkt (typischerweise zu den Meilensteinen oder Berichtszeitpunkten).

**Soll-Werte**: Angepasste Planwerte zu einem bestimmten Zeitpunkt.

Projektcontrolling meint meistens die Anwendung von Controllingmethoden auf Einzelprojekte, seltener auf Multiprojektumgebungen.

#### PM Das Projektcontrolling (4/4): Plan-Ist-Soll

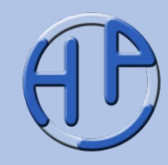

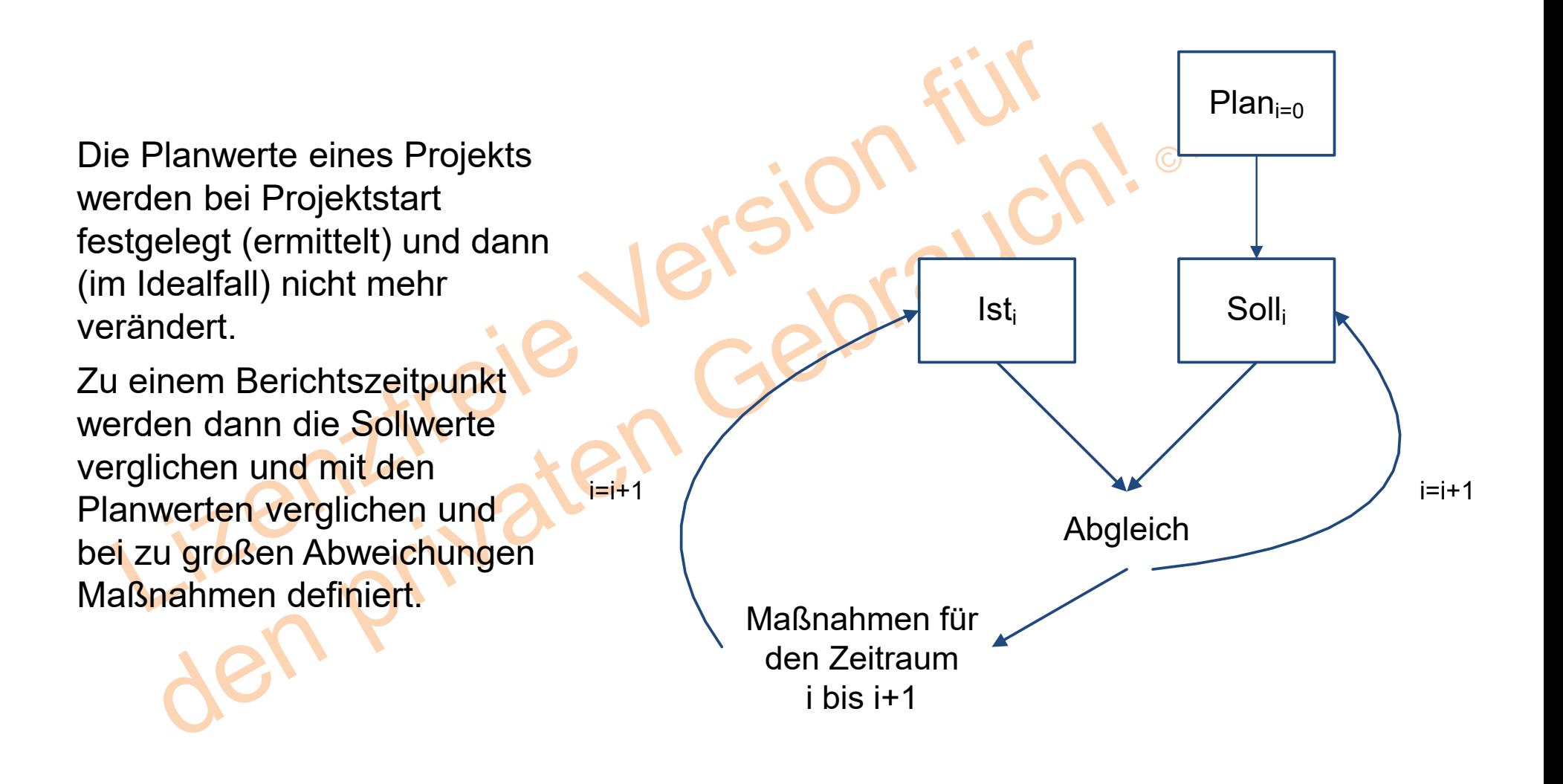

 $1. 2. 3.$ Einleitung und Grundlagen A.

#### Die Controlling-Abfolge

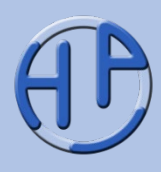

Eine typische Controlling-Abfolge beginnt mit dem Messen. Dann wird zum Bewerten übergegangen und abschließend erfolgt das Beurteilen.

Dabei werden aus **Eigenschaften** (üblicherweise in Zahlen gemessen) Handlungsempfehlungen, die dann zur Steuerung herangezogen werden können.

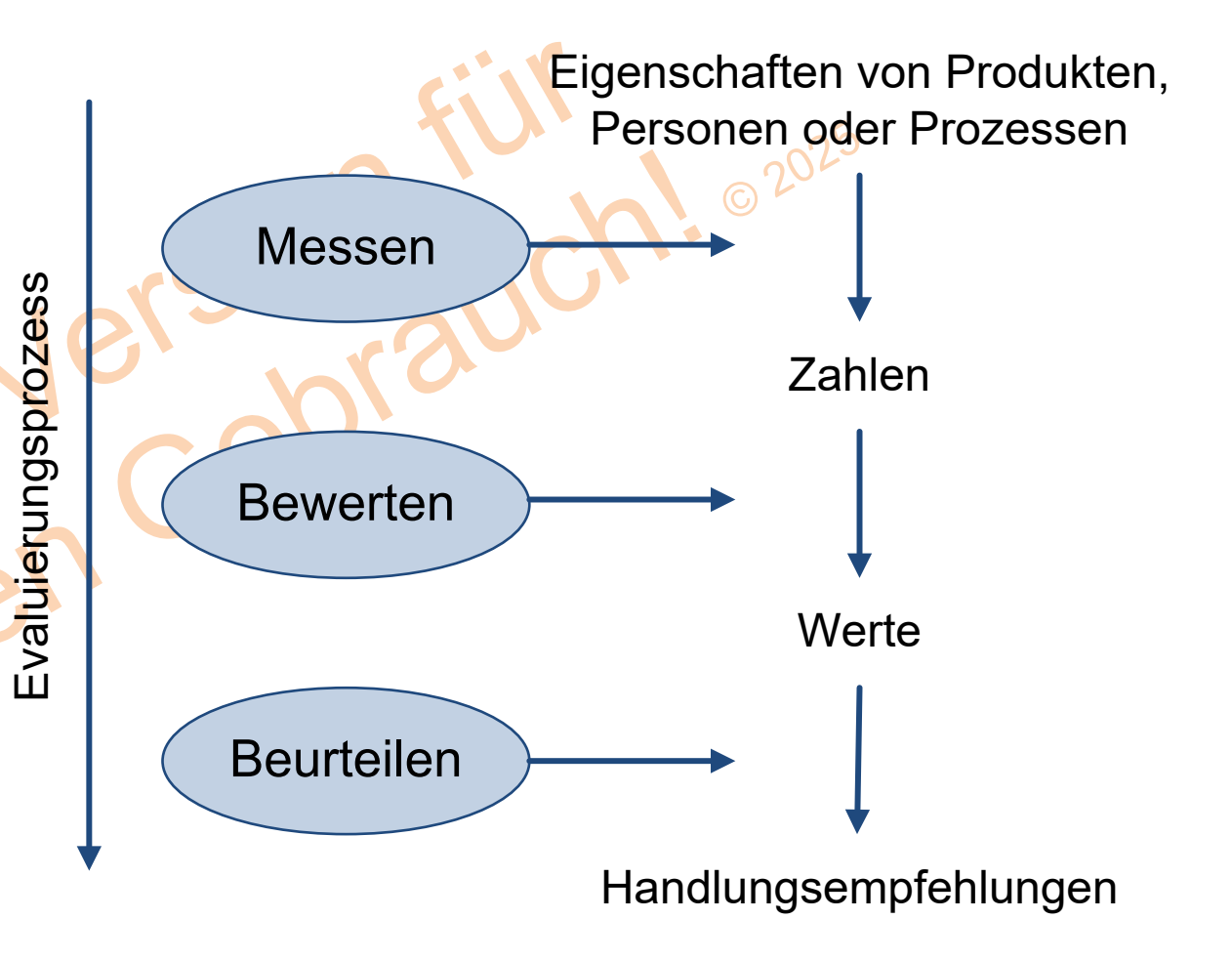

/Tiemeyer08/

 $1. 2. 3.$ Einleitung und Grundlagen A.

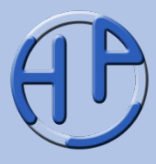

Das Projektcontrolling kann durch verschiedene Instanzen vorgenommen werden. Bei kleineren Projekten führt der Projektmanager oft das Controlling selbst durch, bei größeren werden Spezialisten – die Projektcontroller – hinzugezogen.

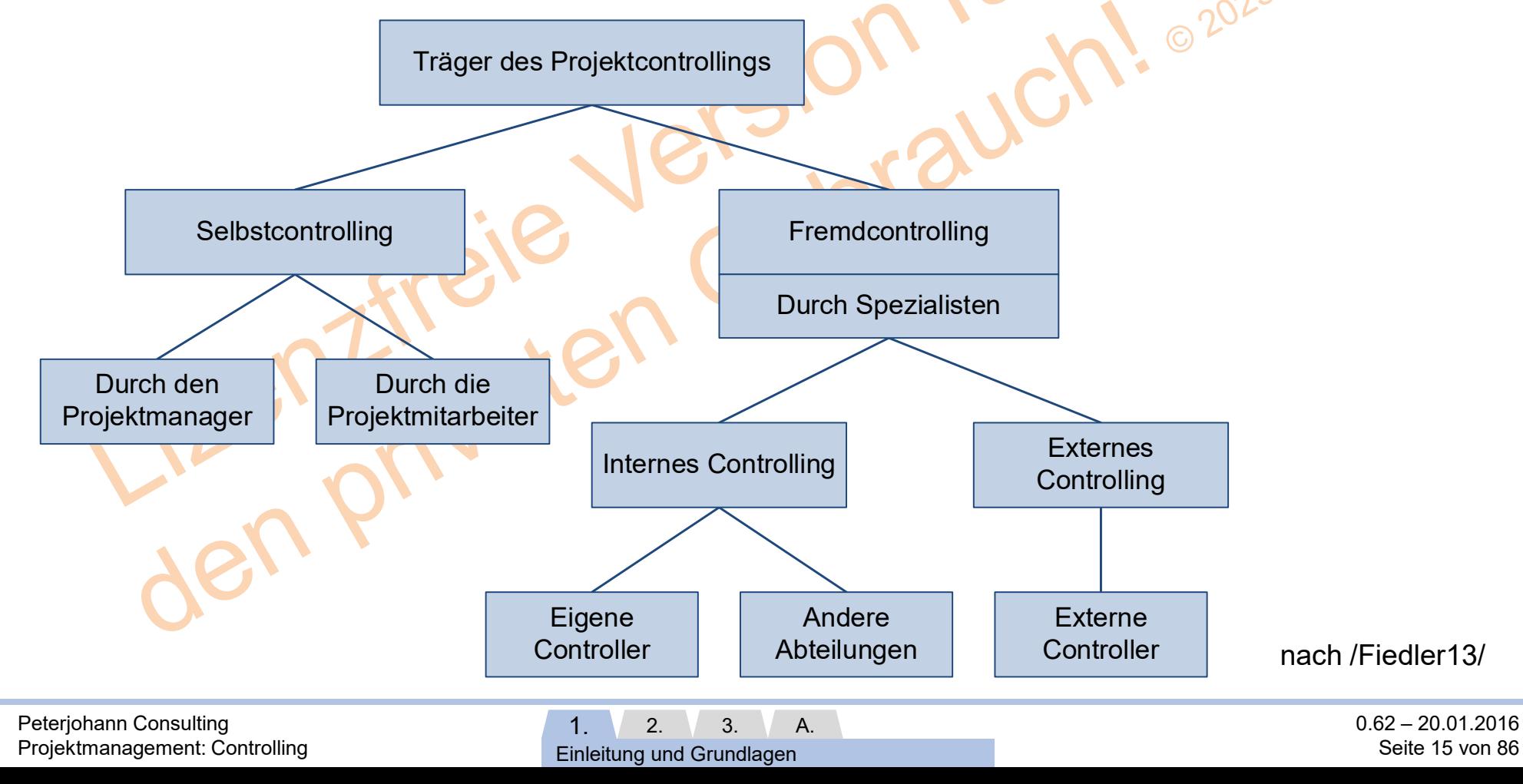

### Der Projektcontroller (1/4): Hauptaufgaben

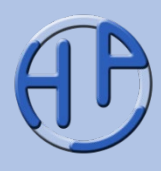

Der Projektcontroller nimmt oftmals Controllingaufgaben in mehreren Projekten wahr, ist also nicht einem Projektmanager, sondern der Linie unterstellt. Er bildet sozusagen auch "die Nahtstelle zwischen Linie und Projekt" /Schreck13/.

> Projektmanager = **Entscheider** Projektcontroller = Berater des **Entscheiders**

Die Tätigkeit des Projektcontrollers kann umfassen:

- 1. Datensammlung (Einholen der Rohdaten)
- 2. Datenaufbereitung (Verdichten der Daten zu Projekt-Informationen)
- 3. Erstellung von Analysen und Handlungsempfehlungen

Für das Projektcontrolling gilt: "Aktualität vor Genauigkeit."

Peterjohann Consulting Projektmanagement: Controlling

 $1. 2. 3.$ Einleitung und Grundlagen A.

#### Der Projektcontroller (2/4): Daten aufbereiten und analysieren

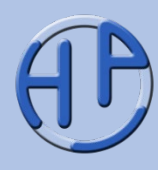

Häufig ist das Aufgabenfeld des Projektcontrollers geprägt durch viele "administrative" Tätigkeiten, insbesondere das (Ein-)Sammeln und Aufbereiten von Daten. Dies hält aber davon ab, die Analyse der Daten durchzuführen, die für das Projekt aber wichtiger sein kann.

Daher: Automatisieren Sie soweit wie möglich die Aufbereitungstätigkeiten, um so mehr Zeit für die wesentlichen Aufgaben des Projektcontrollings zu haben.

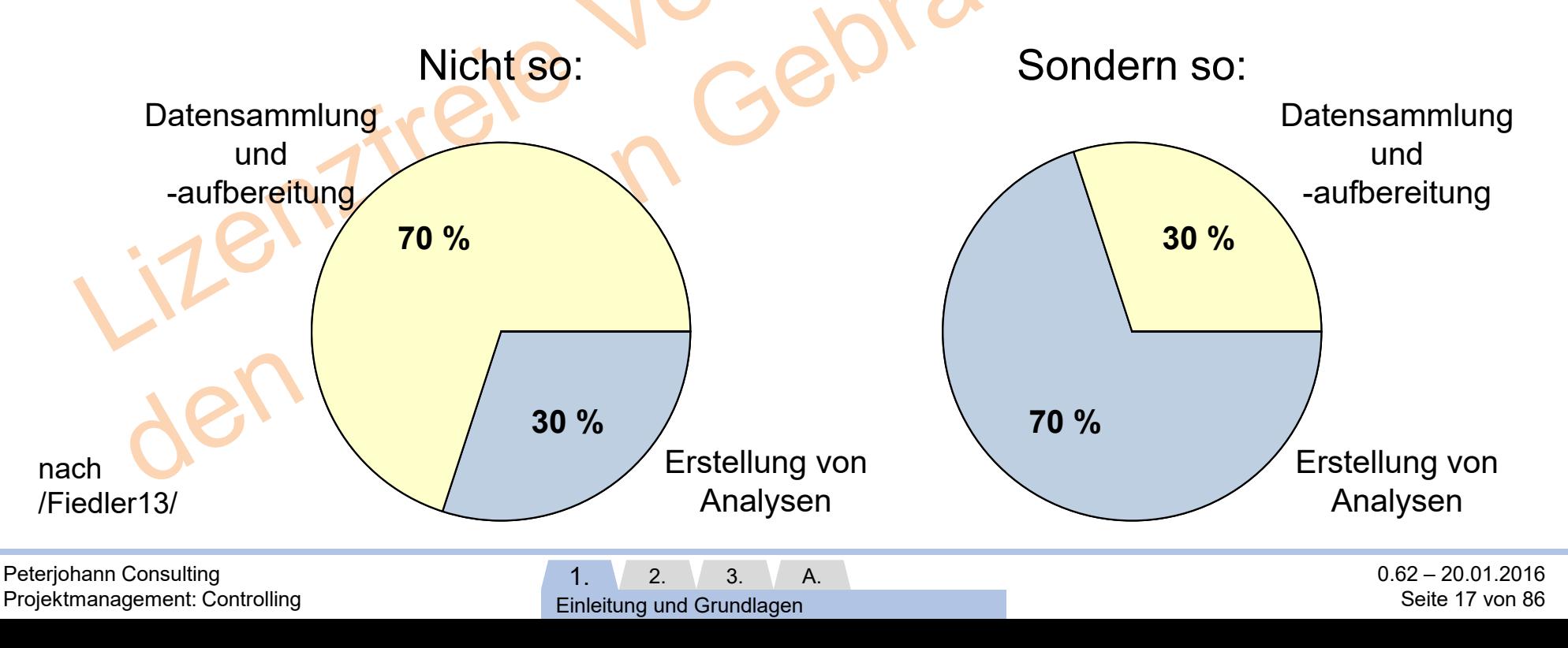

### PM Der Projektcontroller (3/4): Anforderungen

Persönliche Anforderungen

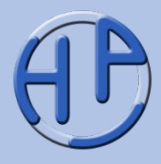

Fachliche Anforderungen

Der Projektcontroller muss sowohl persönlichen als auch fachlichen Anforderungen genügen. Einige dieser Anforderungen sind hier aufgelistet.

/Demleitner14/

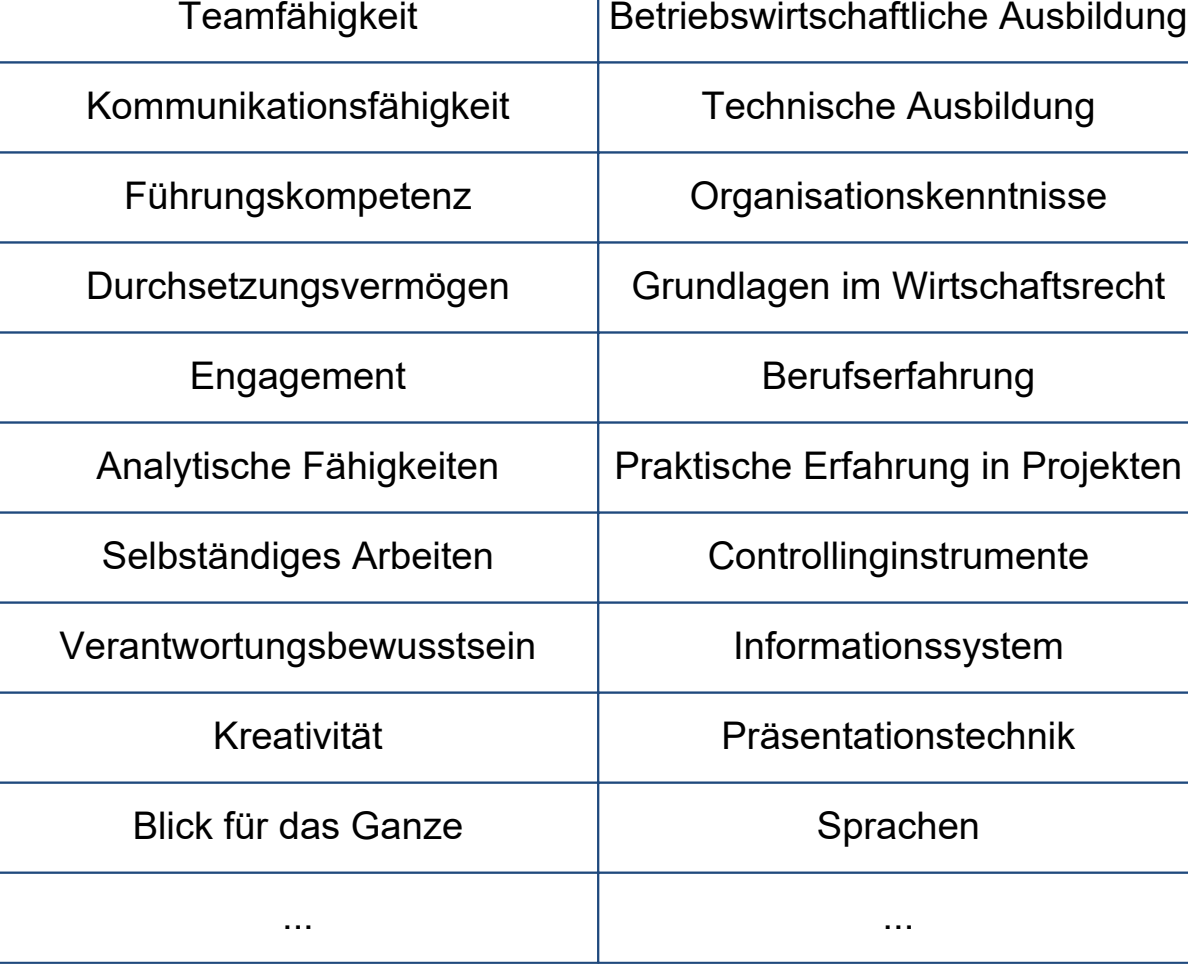

 $1. 2. 3.$ Einleitung und Grundlagen A. PM Der Projektcontroller (4/4): Organisatorische Einbettung

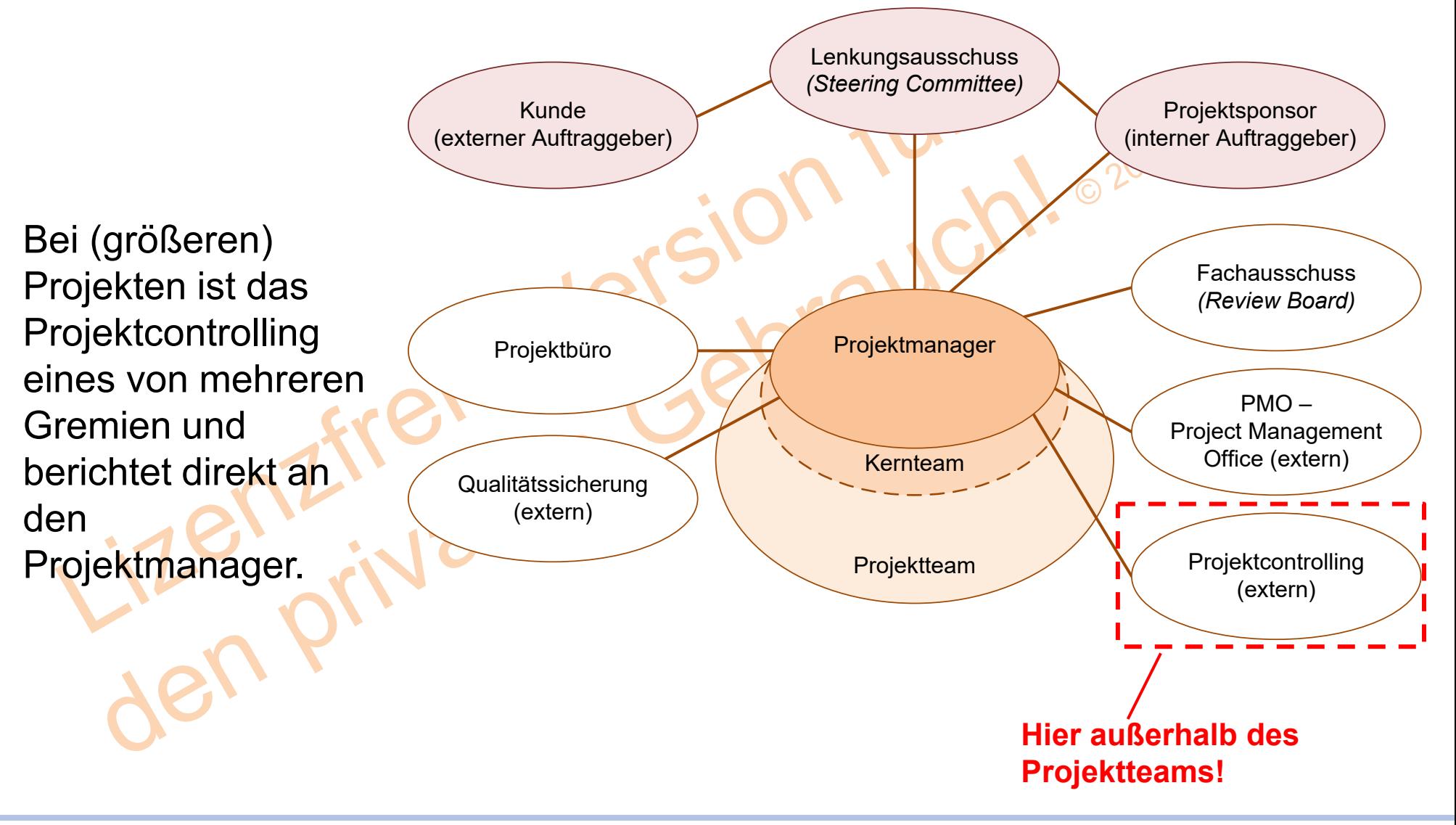

 $1. 2. 3.$ Einleitung und Grundlagen A.

![](_page_19_Picture_2.jpeg)

Das Projektcontrolling unterstützt die Steuerung und Kontrolle von Projekten. Dabei ist das Projektcontrolling nicht auf die reine Wirtschaftlichkeitsbetrachtung beschränkt, sondern überwacht auch die Inhalte und Ziele sowie die Einhaltung von Normen.

![](_page_19_Figure_4.jpeg)

![](_page_20_Picture_0.jpeg)

### Der Controlling-Regelkreis (1/3): Bedeutung

![](_page_20_Picture_2.jpeg)

Generell findet das Projektcontrolling parallel zur eigentlichen Projektarbeit statt. Es werden kontinuierlich Ist-Werte ermittelt und diese mit den Soll-Werten verglichen. Treten bei den Vergleichen Abweichungen auf, so werden diese untersucht (analysiert), mögliche Gegensteuerungsmaßnahmen benannt und ggf. vorab bewertet. Die Durchführung der Maßnahmen obliegt dann dem Projektmanager, allerdings wird die Wirksamkeit der Maßnahmen wiederum durch den Projektcontroller überprüft.

Als "Nebenprodukt" des Projektcontrollings entstehen Projektberichte, in denen die relevanten Projektkenngrößen dargestellt werden. Passend aufbereitet dienen diese dann beispielsweise als Entscheidungsgrundlage für den Lenkungsausschuss (und das übrige Management).

**"Controlling wird durchgeführt, damit das Projekt erfolgreich zum Abschluss gebracht werden kann."**

Peterjohann Consulting Projektmanagement: Controlling

 $1. 2. 3.$ Einleitung und Grundlagen A.  $0.62 - 20.01.2016$ Seite 21 von 86

#### Der Controlling-Regelkreis (2/3): Grobe Skizze

![](_page_21_Picture_2.jpeg)

Ein typisches Controlling-System vergleicht und analysiert auf Basis eines Kennzahlensystems Sollund Ist-Werte des Projekts und leitet bei (großen) Abweichungen Maßnahmen ab, die dann in den Projektverlauf eingebracht werden können.

![](_page_21_Figure_4.jpeg)

#### /Tiemeyer08/

Seite 22 von 86

![](_page_21_Picture_101.jpeg)

0.62 – 20.01.2016  $1. 2. 3.$ Einleitung und Grundlagen A.

#### PM Der Controlling-Regelkreis (3/3): Detaillierte Skizze

![](_page_22_Picture_2.jpeg)

![](_page_22_Figure_3.jpeg)

![](_page_23_Figure_2.jpeg)

Projektcontrolling findet in allen Phasen des Projekts statt. In dieser Ausarbeitung wird in erster Linie das Controlling in der Realisierungsphase betrachtet.

![](_page_23_Figure_4.jpeg)

A.

Peterjohann Consulting Projektmanagement: Controlling

 $1. 2. 3.$ Einleitung und Grundlagen

![](_page_24_Figure_2.jpeg)

![](_page_24_Figure_3.jpeg)

![](_page_25_Picture_2.jpeg)

Ist eine vollständige Planung im Projekt durchgeführt worden, so liegen zumindest auch die Pläne vor, die für das Projektcontrolling wesentlich sind. Hierzu zählen:

- Die Vorgangsliste mit zugeordneten und bewerteten Arbeitspaketen
- Der Terminplan
- Der Kostenverlaufsplan
- Der Kapazitäts- oder Ressourcenplan

![](_page_25_Figure_8.jpeg)

![](_page_25_Figure_9.jpeg)

Zur **Netzplantechnik und zum Planen im Projekt** gibt es eine eigenständige Präsentation auf der Website des Autors:

[https://www.peterjohann-consulting.de/\\_pdf/peco-pm-netzplantechnik.pdf](https://www.peterjohann-consulting.de/_pdf/peco-pm-netzplantechnik.pdf)

Peterjohann Consulting Projektmanagement: Controlling

 $1. 2. 3.$ Einleitung und Grundlagen A. 0.62 – 20.01.2016 Seite 26 von 86

### Die Informationspyramide des Projektcontrollings

![](_page_26_Picture_2.jpeg)

![](_page_26_Figure_3.jpeg)

angelehnt an /Füting05/

 $1. 2. 3.$ Einleitung und Grundlagen A.

![](_page_27_Picture_0.jpeg)

#### PM Kosten des Projektcontrollings

![](_page_27_Picture_2.jpeg)

![](_page_27_Figure_3.jpeg)

![](_page_28_Picture_0.jpeg)

#### Übung: Elemente des Projektcontrollings

![](_page_28_Picture_2.jpeg)

 $\odot 202$ 

![](_page_28_Picture_3.jpeg)

Überlegen Sie, welche Elemente für das Projektcontrolling (in Ihrem Projekt / in Ihrem Unternehmen) besonders wichtig sind.

Dauer: 10 Min.

Keine Musterlösung!

Peterjohann Consulting Projektmanagement: Controlling  $1. 2. 3.$ A.

Einleitung und Grundlagen

0.62 – 20.01.2016 Seite 29 von 86

![](_page_29_Picture_0.jpeg)

![](_page_29_Picture_2.jpeg)

- 1. Warum wird Projektcontrolling durchgeführt?
- 2. Was sind die Hauptaufgaben des Projektcontrollings?
- 3. Wann sollten Sie mit dem Projektcontrolling starten?
- 4. Was ist eine Grundvoraussetzung für die Durchführbarkeit von Projektcontrolling?
- 5. Was ist der Unterschied zwischen Plan-, Ist- und Sollwerten?
- 6. Wann führen Sie das Projektcontrolling projektintern durch, wann greifen Sie auf externe Ressourcen zu?
	- Warum benötigt ein "Linien"-Controller Zusatzqualifikationen, um Projektcontrolling durchführen zu können?
- 8. Wie viel Prozent des Projektbudgets sollte für das Projektcontrolling eingeplant werden?
	- Wie viel Prozent Ihrer Arbeitszeit sollte für das Projektcontrolling verwendet werden?

### PM Kapitel 2:<br>Projektcontrolling in Projektcontrolling im Einsatz

![](_page_30_Picture_2.jpeg)

- Die Aufwandserfassung (Vorgehensweise, Formular, Problemkreise)
- Der Fertigstellungsgrad (Definition, Ansätze zur Ermittlung, Vereinfachungsregeln, Ergänzung der Vereinfachungsregeln, Vergleich der Ansätze, Anmerkungen)
- Die Kostenverfolgung
- Die Terminverfolgung
- Der zeitliche Fertigstellungsgrad (Beschreibung, Darstellung)
- Das Projektberichtswesen
- Die PM-Ampeldarstellung (Bedeutung, Beispiel, Ampelfarbenbelegung nach Regeln)
- Die Kostentrendanalyse (Beschreibung, Darstellung)
- Die Meilensteintrendanalyse (Grundsätzliches, Beispiel, Interpretationen)
	- Das PM-Cockpit (Grundsätzliches, Aufbau)
- Ursachen von Abweichungen
- Maßnahmen bei Abweichungen
- Checkliste: Können Sie Projektcontrolling durchführen?
	- **Typische Fehler beim Projektcontrolling**
- Seite Tipps zum Projektcontrolling<br>31-61 Fragen zum Kapitel
	-

Kapitel 2

1.  $2. \hspace{2.} 3. \hspace{2.}$ Projektcontrolling im Einsatz A.

Die Aufwandserfassung (1/3): Vorgehensweise

![](_page_31_Figure_2.jpeg)

Zur Ermittlung des aktuellen Projektstatus werden die Sollzahlen des Projekts den Istzahlen gegenübergestellt. Basis dieses Vergleichs ist der Projektstrukturplan (PSP) mit den zugehörigen Arbeitspaketen.

Die einzelnen Arbeitspakete enthalten Plan-Vorgaben für den Aufwand und die Kosten. Ab dem Zeitpunkt, wo ein Arbeitspaket begonnen wird, erfassen die jeweiligen Arbeitspaketverantwortlichen die bislang benötigten Aufwände. Der Projektcontroller summiert diese, setzt sie dann in Relation zu den zeitlichen Vorgaben (aus dem Projektterminplan) und erhält so ein Bild des aktuellen Projektgesamtstatus.

![](_page_31_Figure_5.jpeg)

1.  $2. \ 3.$ Projektcontrolling im Einsatz A.

![](_page_32_Picture_0.jpeg)

![](_page_32_Picture_2.jpeg)

Generell werden die Aufwände in den üblichen Aufwandserfassungsformularen über Personentage (PT) und Kosten erfasst. Diese Art der Erfassung ist nur eingeschränkt einsetzbar, da (potenziell ungenaue) Schätzungen notwendig sind und der Soll-Aufwand zu wenig hinterfragt wird; daher wird oftmals der Fertigstellungsgrad benutzt (siehe nächste Folien).

![](_page_32_Picture_208.jpeg)

![](_page_33_Picture_0.jpeg)

![](_page_33_Picture_2.jpeg)

Werden die Ist-Aufwände im Projekt nicht richtig / "sauber" erfasst, so funktioniert das Controlling nicht.

Aus diesem Grund sollen folgende Regeln beachtet werden:

- Eine Unterscheidung von Projektstunden und "Sonstiger Arbeitszeit" ist wünschenswert, da ansonsten alle Tätigkeiten auf die Arbeitspakete "gebucht" werden müssen
- Es muss klar sein, was noch zum Projekt gehört und was nicht. Typische Beispiele für streitige Punkte, die zu Diskussionen führen, sind Fortbildungen, Feiern, Besprechungen, …
- Die Schätzung, welcher Aufwand zur Erledigung der offenen Aufgaben noch benötigt wird, sollte wöchentlich erfolgen
- Die für das Projekt geleisteten Stunden müssen zeitnah, am besten täglich, erfasst werden

![](_page_34_Picture_0.jpeg)

#### PM Der Fertigstellungsgrad (1/6): **Definition**

![](_page_34_Picture_2.jpeg)

Der Fertigstellungsgrad (FGR, engl. *Percent Complete*, PC) ist …

- nach DIN 69901-04:2009 /DIN16/ "das Verhältnis der zu einem Stichtag erbrachten Leistung zur Gesamtleistung eines Vorganges oder eines Projekts."
- beim PMBOK Guide /PBG12-d/ "eine in Prozent angegebene Schätzung darüber, in welchem Umfang die Arbeit an einem Vorgang oder einer Komponente des Projektstrukturplans fertig gestellt wurde."

Diese Leistung wird im Allgemeinen mit Kosten und Zeit gleichgesetzt – also bezeichnet der Fertigstellungsgrad den Prozentsatz von …

- bereits entstandenen Kosten zu (noch entstehenden Kosten + bereits entstandenen Kosten).
- bereits aufgebrauchter Zeit zu (noch benötigter Zeit + bereits aufgebrauchter Zeit).

Bei 0 % hat das Arbeitspaket bzw. das Projekt noch nicht begonnen, bei 100 % ist es beendet.

 $1. \hspace{1.5cm} 2 \hspace{1.5cm} 3.$ Projektcontrolling im Einsatz A.

![](_page_35_Picture_0.jpeg)

![](_page_35_Picture_2.jpeg)

Der Fertigstellungsgrad (der einzelnen Arbeitspakete) kann über verschiedene Ansätze ermittelt werden; diese sind:

- 1. Messung nach Statusschritten: Hier werden vorab einzelne Statusschritte im Projekt festgelegt
- 2. 0/100-Methode: Siehe nächste Folien
- 3. 20/80-Methode: Siehe nächste Folien
- 4. 50/50-Methode: Siehe nächste Folien
- 5. Mengenproportional: Die Relation von erbrachter Mengenleistung zur Gesamtmengenleistung ergibt den Fertigstellungsgrad
- 6. Zeitproportional: Die Relation von verbrauchter Zeit zur Gesamtzeit ergibt den Fertigstellungsgrad
- 7. Schätzung: Die Schätzung erfolgt durch die Arbeitspaketverantwortlichen oder den Projektmanager

Eine genauere Gegenüberstellung der Ansätze findet sich auf einer der nächsten Folien.
### Der Fertigstellungsgrad (3/6): Vereinfachungsregeln

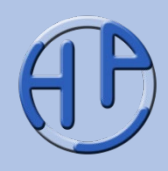

Die Vereinfachungsregeln zur Ermittlung des Fertigstellungsgrads bewerten die Arbeitspakete unabhängig von den bereits erbrachten oder den noch zu erbringenden Aufwänden. Es wird hierbei nur der Umsetzungsbeginn mit einer festen Prozentzahl bewertet und erst bei Fertigstellung des Teilpakets der Rest hinzugefügt (und damit mit 100 % angenommen).

Die drei in der Praxis üblichen Methoden sind die 0/100-, die 20/80 und die 50/50-Methode.

0 % Begonnen 100 % Realisiert 0/100-Methode 20 % Begonnen 80 % Realisiert 20/80-Methode 50 % Begonnen 50 % Realisiert 50/50-Methode

In den meisten Entwicklungsprojekten wird die 20/80-Methode eingesetzt.

1.  $2. \hspace{2.} 3. \hspace{2.}$ Projektcontrolling im Einsatz A.

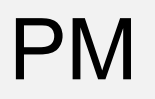

#### Der Fertigstellungsgrad (4/6): Ergänzung der Vereinfachungsregeln

Es ist auch möglich, den Fertigstellungsgrad differenzierter anzugeben, in dem beispielsweise folgendes Schema /Lessel12/ verwendet wird, welches sich an Statusschritten orientiert:

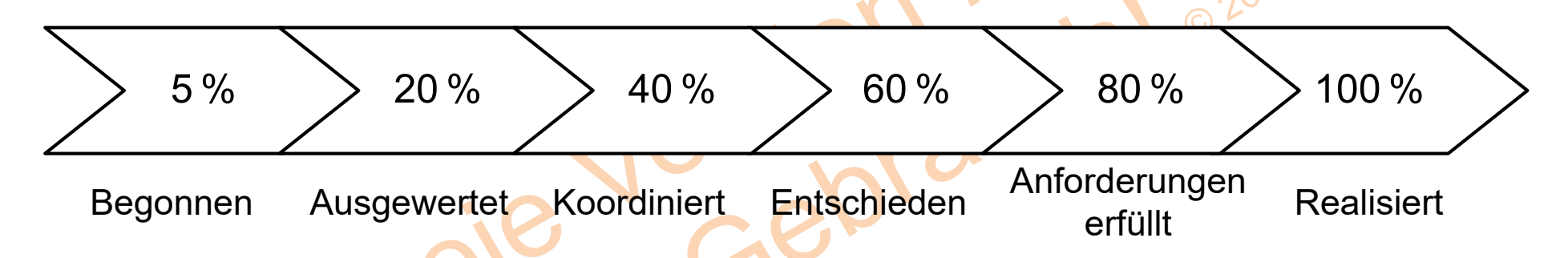

Um unterscheiden zu können, ob ein (noch nicht begonnenes) Arbeitspaket schon in Bearbeitung sein sollte, wird die 1%-Regel angesetzt: Ein AP, welches hätte schon in Bearbeitung sein sollen, wird mit "1 % fertig" angesetzt.

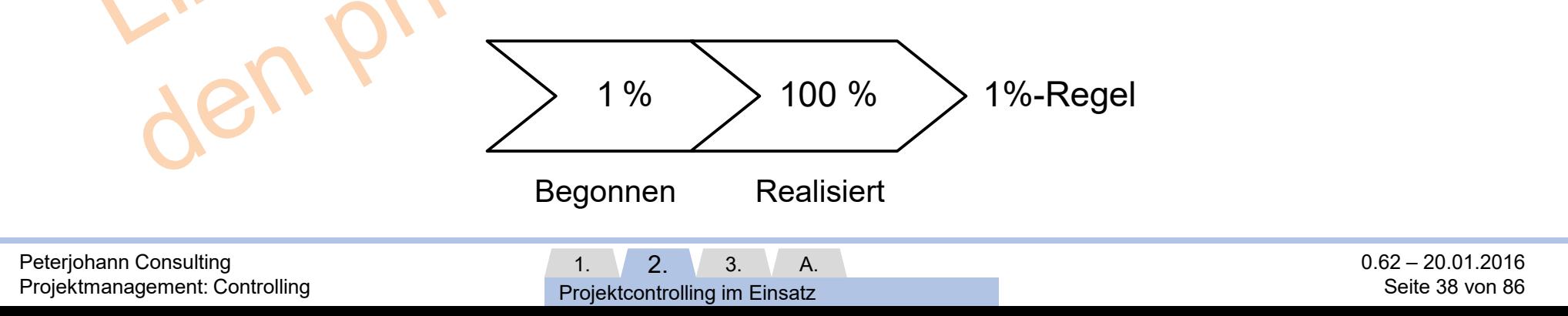

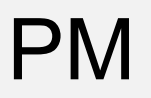

#### PM Der Fertigstellungsgrad (5/6): Vergleich der Ansätze

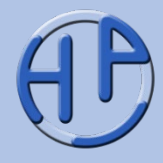

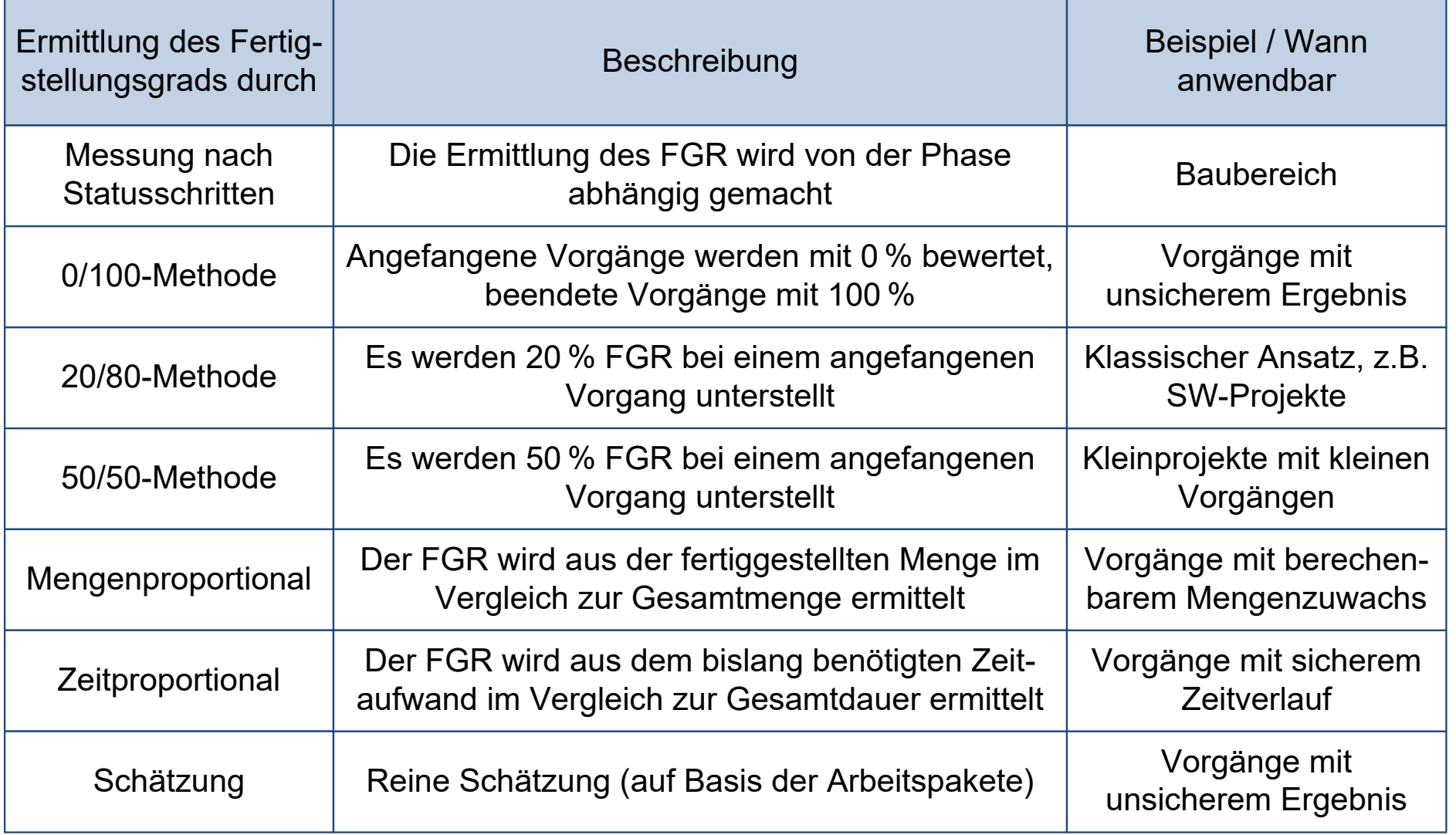

 $1. \ 2. \ 3.$ Projektcontrolling im Einsatz A.

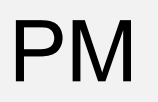

### PM Der Fertigstellungsgrad (6/6): Anmerkungen

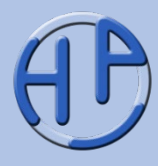

Folgende Merksätze gelten für den Fertigstellungsgrad /Wuttke14/:

- 1. Der Fertigstellungsgrad wird nicht nach Gefühl bestimmt, sondern folgt klaren Vereinbarungen, die zu Beginn des Projekts oder während der ersten Planungsiterationen getroffen wurden
- 2. Der Wert muss den realen Zustand so gut wie möglich treffen, es dürfen mehrere Verfahren kombiniert werden, wenn sie so eine bessere Näherung ermöglichen
- 3. Schwierig zu betrachten sind die angefangenen Arbeitspakete, da deren Bewertung am unsichersten ist
- 4. Über den Fertigstellungsgrad sollte es im Projektverlauf keinen Konflikt geben, wenn die Regeln für dessen Ermittlung klar definiert wurden

1.  $2. \hspace{2.} 3. \hspace{2.}$ Projektcontrolling im Einsatz A.

#### PM Die Kostenverfolgung

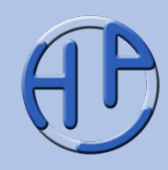

Der Kostenplan ist die Basis für die (einfache) Kostenverfolgung: Es werden die geplanten Kosten (blau) den tatsächlich angefallenen Kosten (rot) zum Stichtag (hier: Woche) gegenübergestellt.

Die Aussagekraft ist eher gering, da sich weder Prognosen für die Zukunft noch erarbeitete Werte hierüber erfassen lassen.

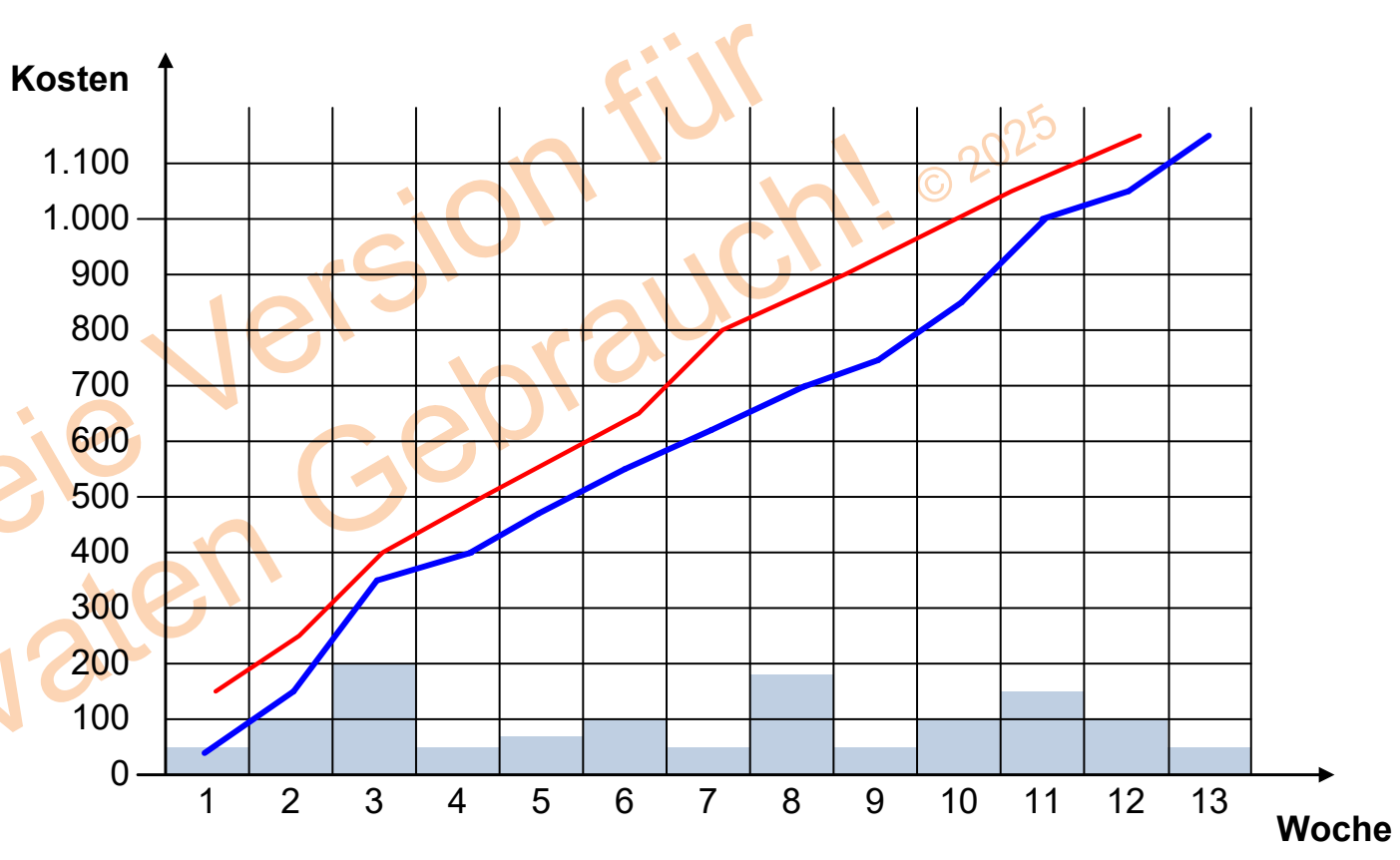

1.  $2. \ 3.$ A.

Projektcontrolling im Einsatz

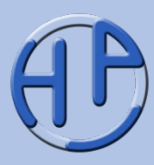

Bei der einfachen Terminverfolgung werden die Ist- und Soll-Vorgaben miteinander verglichen, um eine Aussage für den zeitlichen Stand abzuleiten. Prognosen für die Zukunft lassen sich hierüber jedoch kaum ermitteln.

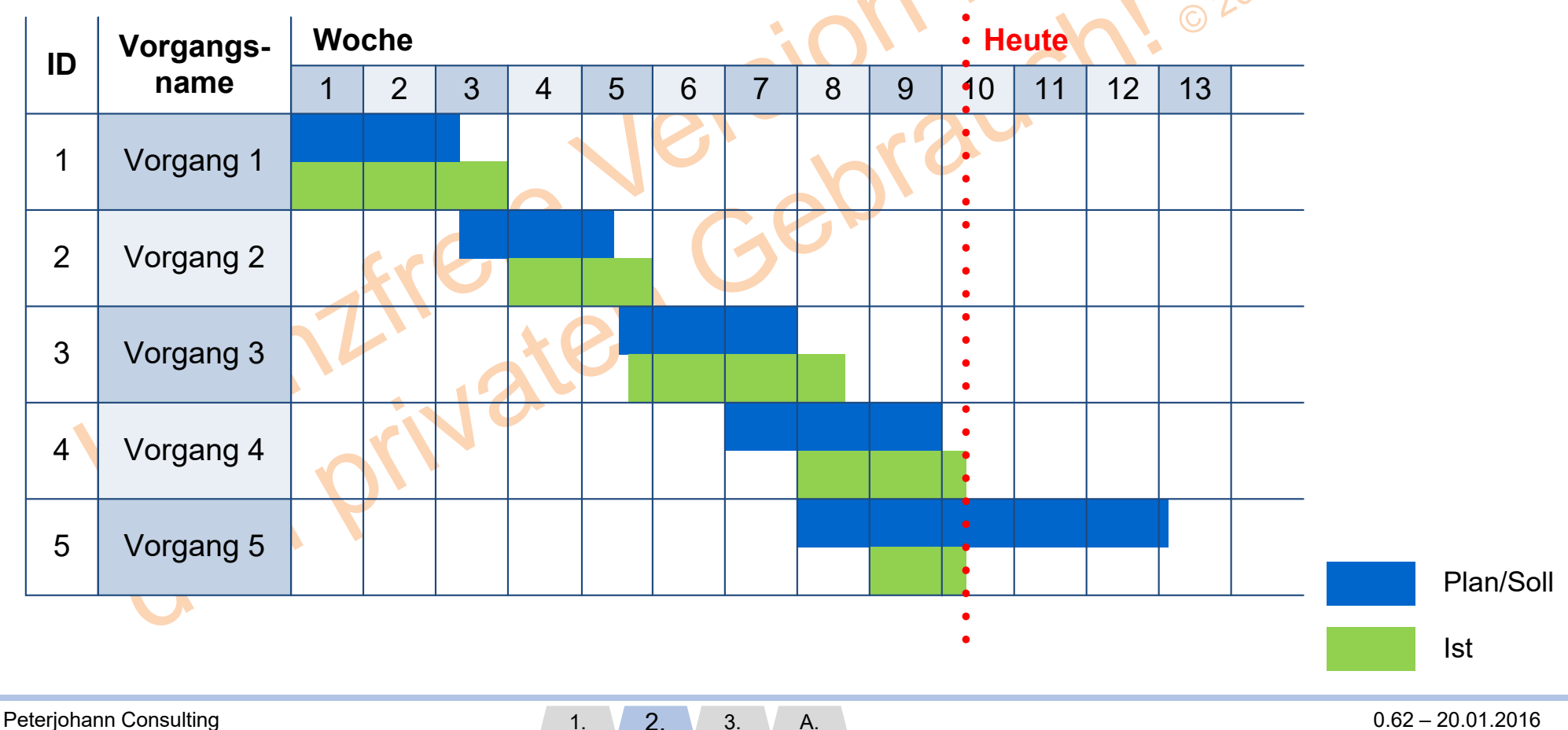

Projektcontrolling im Einsatz

Seite 42 von 86

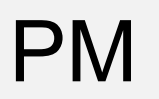

### PM Der zeitliche Fertigstellungsgrad (1/2): Beschreibung

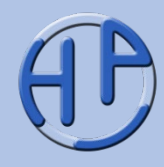

Der zeitliche Fertigstellungsgrad beschreibt (auf Arbeitspaketebene) die terminliche Situation der einzelnen Arbeitspakete und damit die terminliche Gesamtsituation des Projekts.

Dabei wird zum Berichtszeitpunkt bei den Arbeitspaketverantwortlichen abgefragt, wie viel "Zeit" (Dauer und Aufwand) bereits aufgewendet wurde und wie viel für die komplette Bearbeitung des Arbeitspakets noch benötigt wird.

Der zeitliche Fertigstellungsgrad …

- ist einfach und schnell ermittelbar.
- ist auf die Zukunft ausgerichtet.
- liefert ausschließlich Prognosen für den Terminverlauf.
- sollte bei allen Arbeitspaketen, die auf dem "kritischen Pfad" liegen, durchgeführt werden.

#### Der zeitliche Fertigstellungsgrad (2/2): **Darstellung**

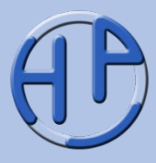

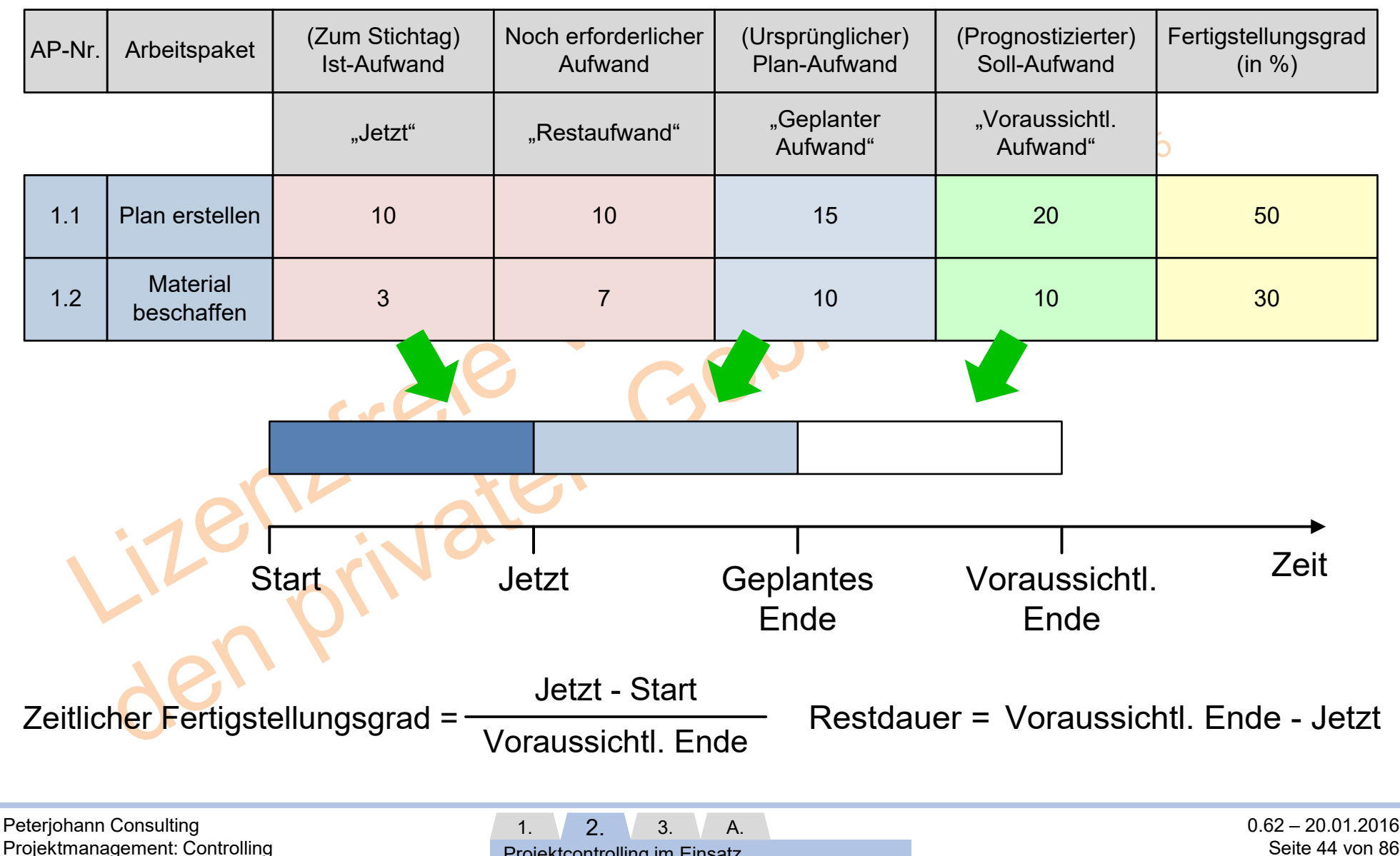

Projektcontrolling im Einsatz

Seite 44 von 86

#### PM Das Projektberichtswesen

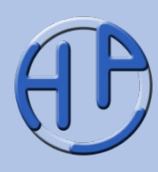

Das Verfassen von Projektberichten gehört zum Aufgabenbereich eines Projektcontrollers. Im Zentrum steht dabei der Projektstatusbericht, der die wesentlichen Informationen zu einem Berichtszeitpunkt zusammenfassend darstellt.

Auf den nachfolgenden Folien werden einige grundlegende Grafiken des Projektcontrollings vorgestellt, die auch in Projektstatusberichten verwendet werden könnten.

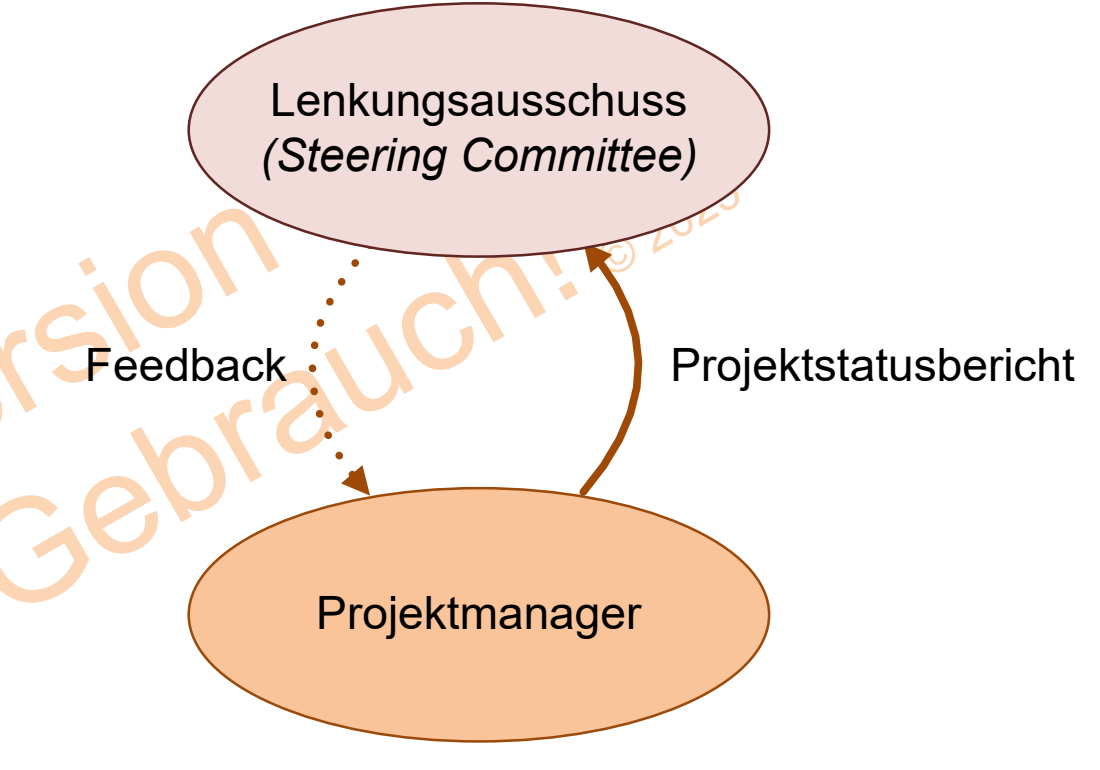

Zum **Projektberichtswesen** gibt es eine eigenständige Präsentation auf der Website des Autors:

[https://www.peterjohann-consulting.de/\\_pdf/peco-pm-berichte.pdf](https://www.peterjohann-consulting.de/_pdf/peco-pm-berichte.pdf)

Peterjohann Consulting Projektmanagement: Controlling

1.  $2. \hspace{2.} 3. \hspace{2.}$ Projektcontrolling im Einsatz A. 0.62 – 20.01.2016 Seite 45 von 86

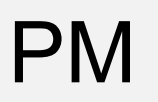

## PM Die PM-Ampeldarstellung (1/3): Bedeutung

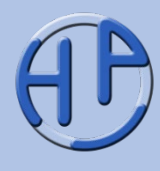

Die PM-Ampeldarstellung ("der Ampelreport" oder "die Projektampel") dient zur sehr einfachen Zusammenfassung des Projektstatus. Es wird hierbei das magische Dreieck des Projektmanagements herangezogen und für jede der drei Zielgrößen eine Ampel hinzugefügt (siehe nächste Folie).

Es gilt dabei zu beachten:

- Die Grenzwerte für "rot", "gelb" und "grün" müssen vorab festgelegt werden (siehe übernächste Folie)
- Durch Pfeile (rauf, runter, gleichbleibend) an den Ampeln werden die Veränderungen gegenüber dem letzten Bericht festgehalten

Die Kommentierung der Ampel ist Pflicht; hier gibt es zwei mögliche, unterschiedliche Vorgaben:

- Jede Veränderung gegenüber dem letzten Stand muss erläutert werden
- Alle gelben und roten Ampeln müssen kommentiert werden

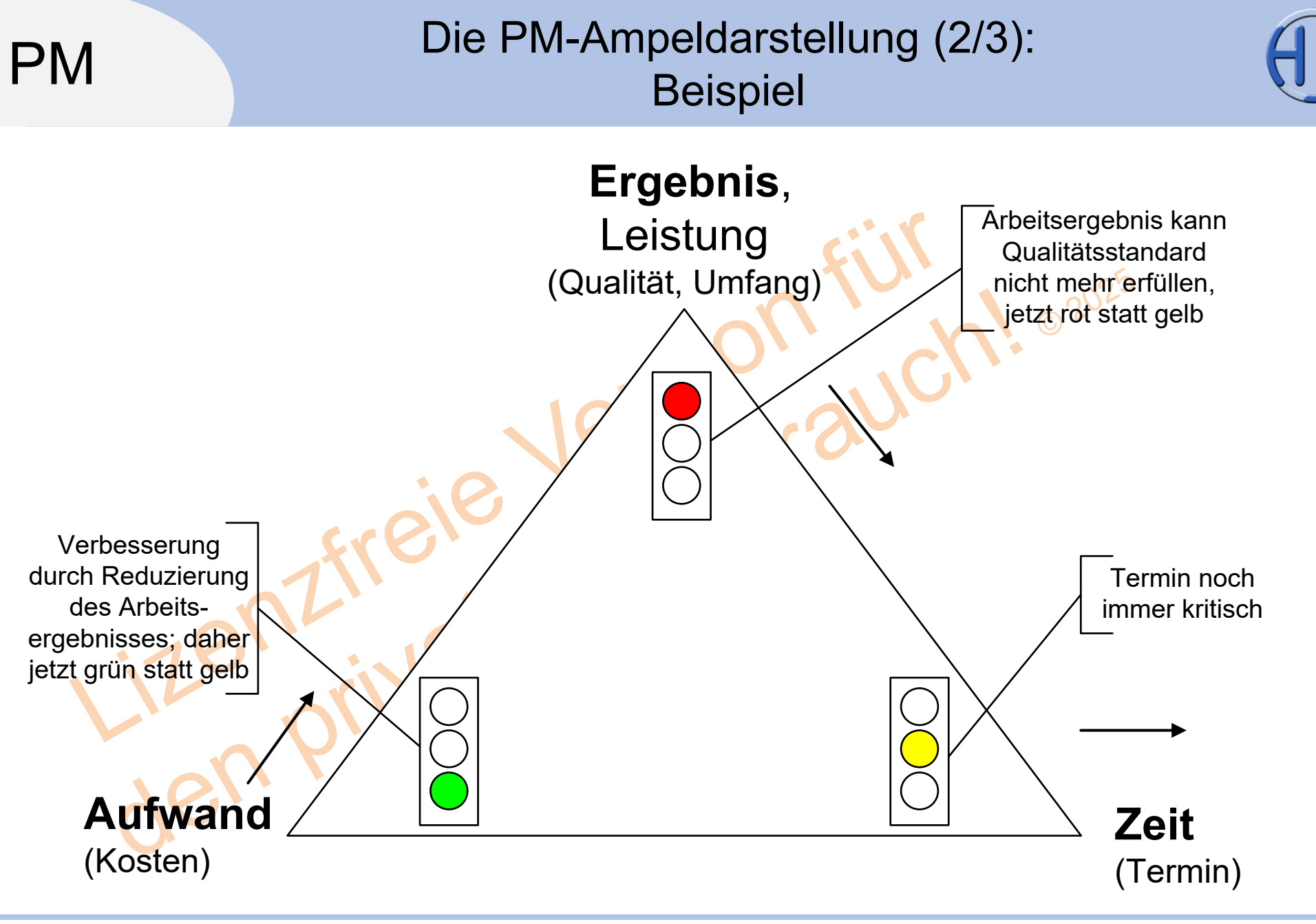

Peterjohann Consulting Projektmanagement: Controlling

1.  $2. \ 3.$ Projektcontrolling im Einsatz A.

### PM Die PM-Ampeldarstellung (3/3): Ampelfarbenbelegung nach Regeln

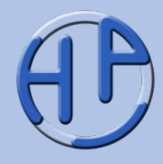

Ist die Ampel "grün", so ist alles im Planbereich ("Projektablauf nicht gefährdet"), bei "gelb" gibt es relevante Planabweichungen ("Projektablauf / Teilziele gefährdet") und bei "rot" ist eine massive Abweichung vom Plan festzustellen ("Projektziel gefährdet").

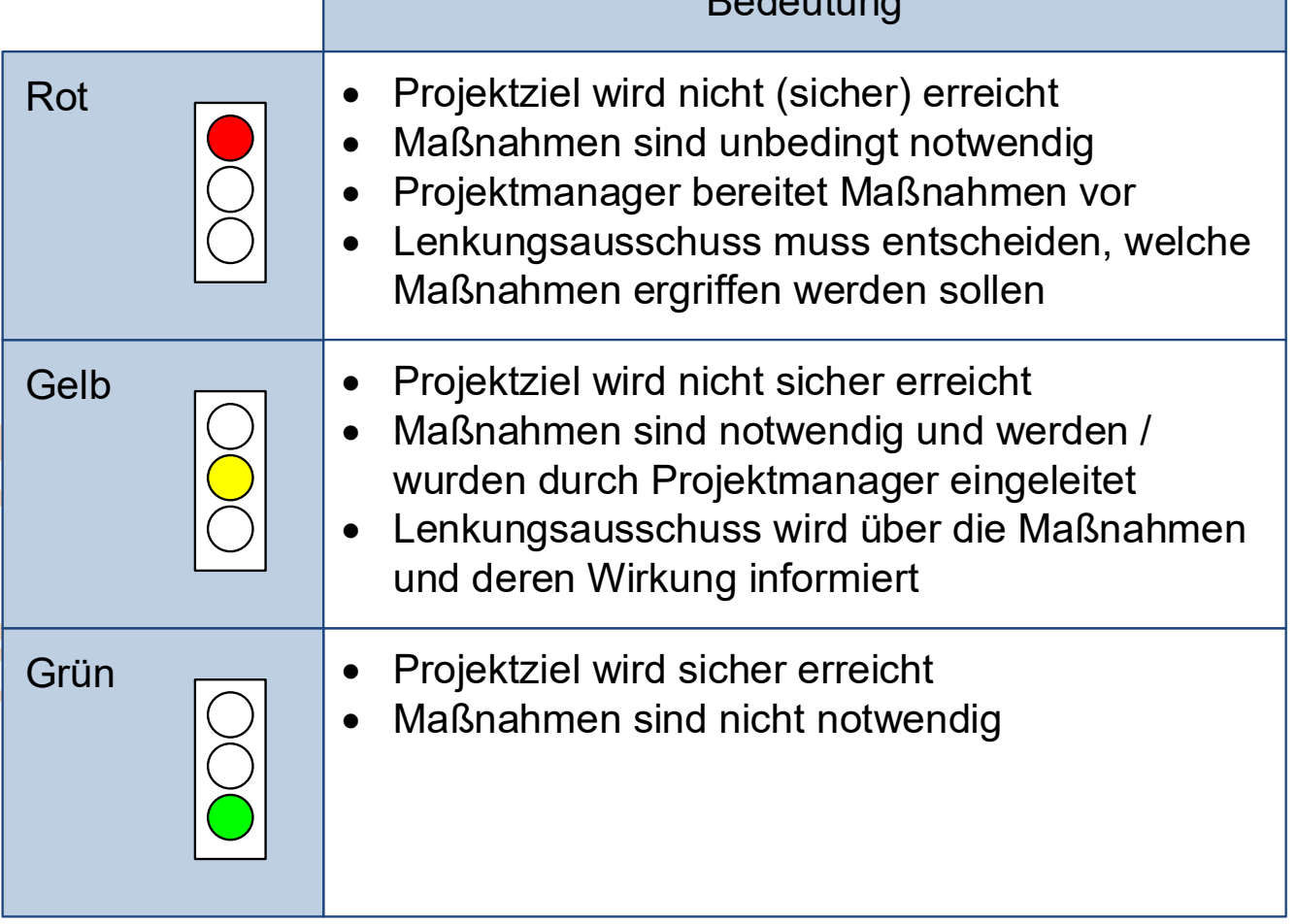

 $D$ adautung

 $1. \hspace{1.5cm} 2. \hspace{1.5cm} 3. \hspace{1.5cm}$ Projektcontrolling im Einsatz A.

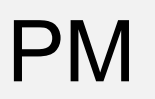

PM Die Kostentrendanalyse (1/2): Beschreibung

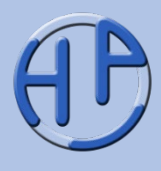

Die Kostentrendanalyse (KTA) ist eine Methode zur Ermittlung der Kostensituation in einem Projekt. Der geplante Kostenverlauf wird den tatsächlichen Kosten gegenübergestellt.

Dabei werden für die jeweiligen Berichtszeitpunkte die Plan-Kosten für das Gesamtprojekt (Plan-Kosten zum Projektende) in ein Diagramm eingetragen – typischerweise ergibt dies eine Gerade. Dann werden zu den jeweiligen Berichtszeitpunkten die (aus den Arbeitspaketen aufsummierten) Ist-Kosten ermittelt und ebenfalls in das Diagramm eingetragen. Weichen die beiden Kurven (stark) voneinander ab, so müssen die Ursachen analysiert und gegebenenfalls Maßnahmen ergriffen werden.

Die Kostentrendanalyse ist sehr anschaulich, die Aussagekraft jedoch begrenzt, da das "Hochrechnen für die Zukunft" nicht (einfach) möglich ist.

Was nicht erkannt wird:

- Erzielte Mehrleistungen, die die Kosten rechtfertigen und auf Zeitreduktion deuten
- Kostenexplosion in einem Arbeitspaket, wenn in anderen Arbeitspaketen Einsparungen realisiert werden

Peterjohann Consulting Projektmanagement: Controlling

 $2 \times 3.$ Projektcontrolling im Einsatz A. PM Die Kostentrendanalyse (2/2): **Darstellung** 

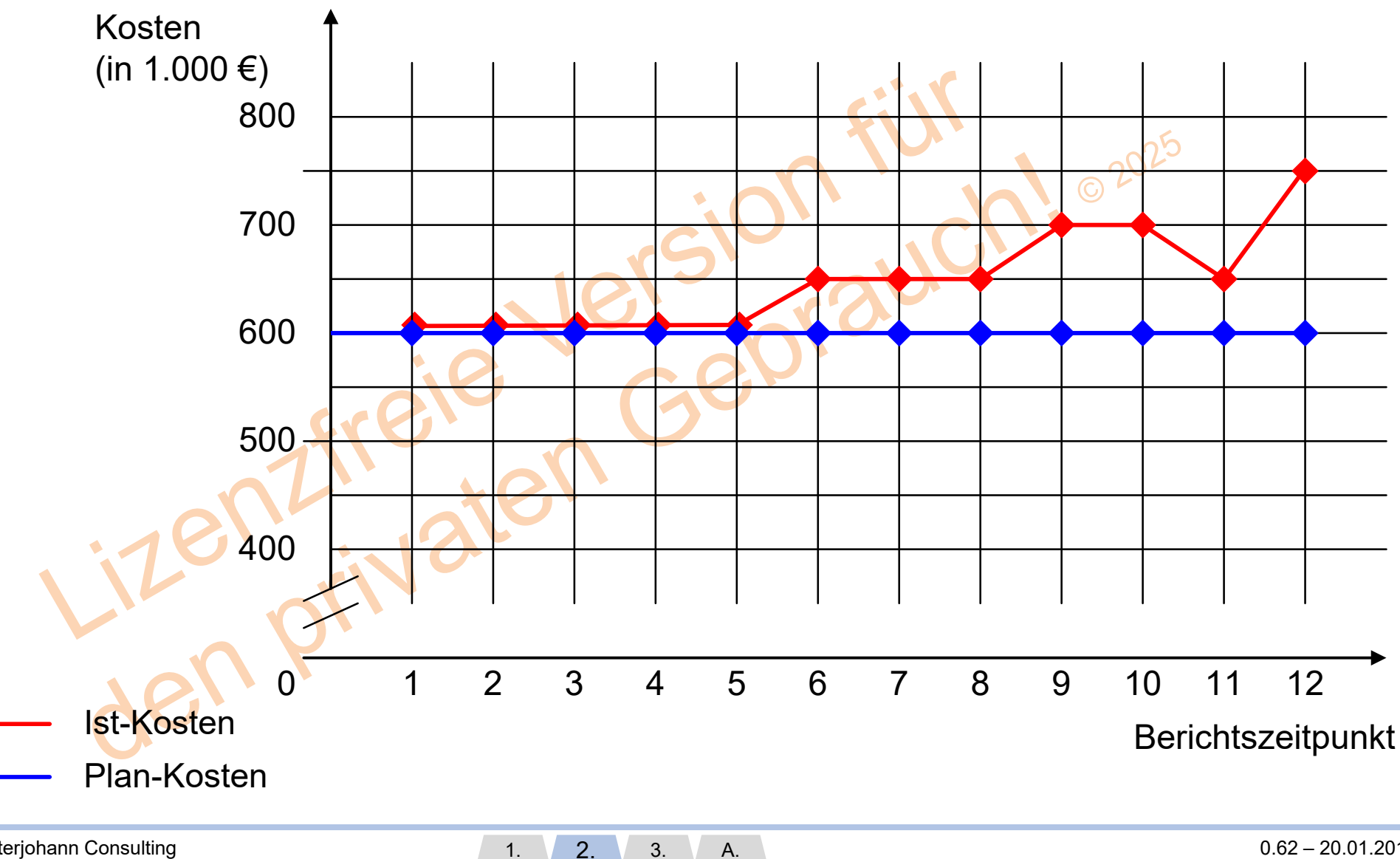

Peterjohann Consulting Projektmanagement: Controlling

Projektcontrolling im Einsatz

0.62 – 20.01.2016 Seite 50 von 86

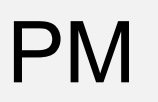

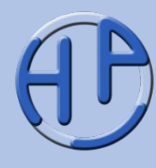

Bei der Meilensteintrendanalyse (MTA) werden die Meilensteine (aus den Phasen des Phasen- oder Vorgehensmodells) zu den unterschiedlichen Berichtszeitpunkten notiert.

- Zu jedem Berichtszeitpunkt (typisch ist hier der Monatsanfang) wird festgehalten, wann die Erreichung des Meilensteins geplant ist
- Anordnung in "geklappter" xy-Darstellung (siehe nächste Folie): a) horizontal (x-Achse): Berichtszeitpunkte und b) vertikal (y-Achse): Meilensteine
- Die erwarteten Meilensteintermine (zu den einzelnen Berichtszeitpunkten) werden miteinander verbunden (siehe nächste Folie)
- Hieraus lässt sich der zeitliche Trend der Meilensteine und damit der Trend des gesamten Projekts ablesen

#### **Faustregel:**

Es sollten (maximal) nur etwa 5 bis 10 Meilensteine überwacht werden.

Peterjohann Consulting Projektmanagement: Controlling

1.  $2. \hspace{2.} 3. \hspace{2.}$ Projektcontrolling im Einsatz A.

#### Die Meilensteintrendanalyse (2/3): Beispiel

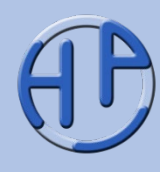

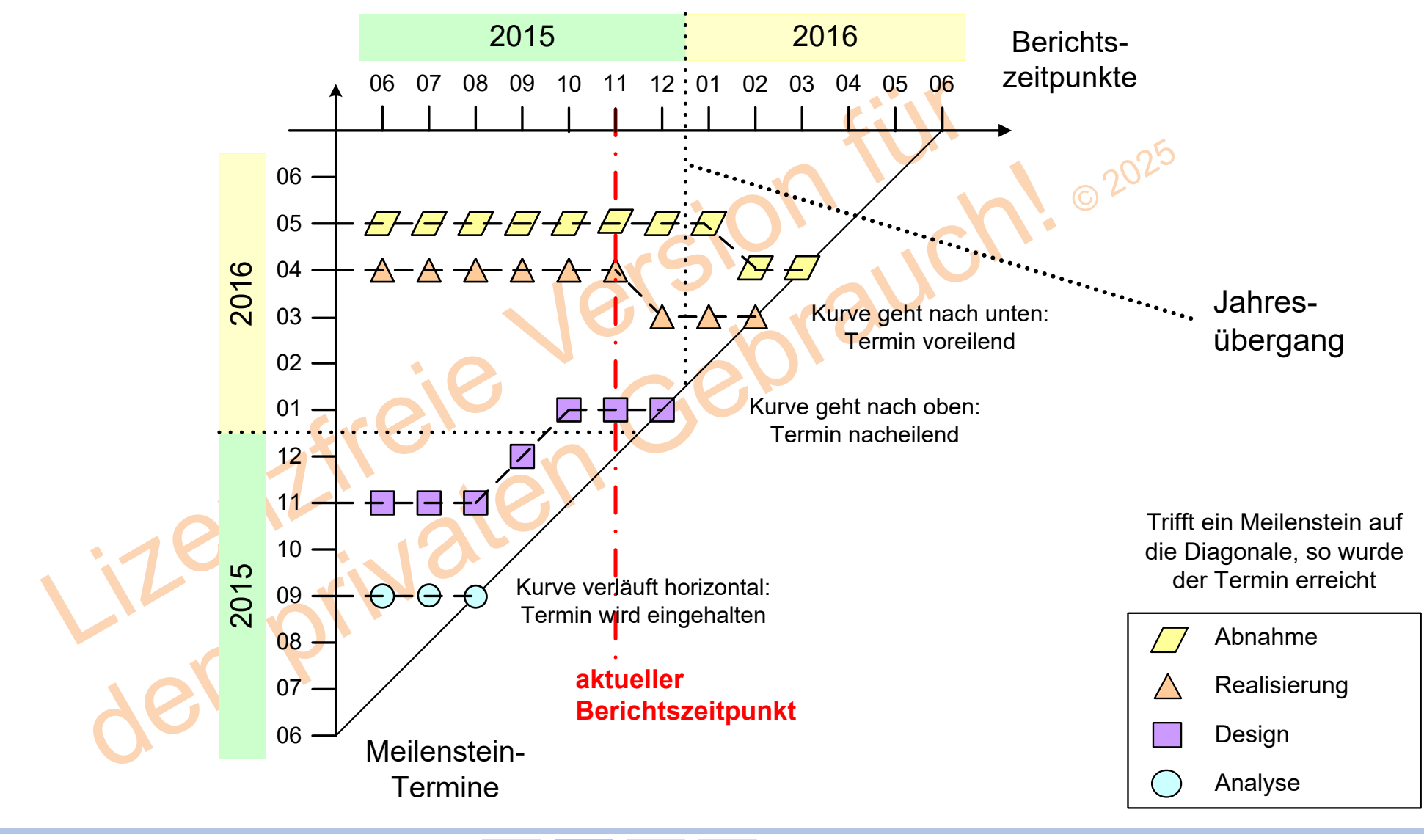

Peterjohann Consulting Projektmanagement: Controlling

1.  $2. \ 3.$ Projektcontrolling im Einsatz A. 0.62 – 20.01.2016 Seite 52 von 86

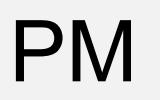

**XI 11** 

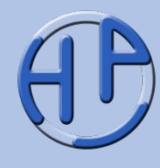

 $\overline{C}$ 

Der Kurvenverlauf in der Meilensteintrendanalyse lässt Rückschlüsse auf die (ursprüngliche) Planung zu. Folgende Interpretationen sind möglich:

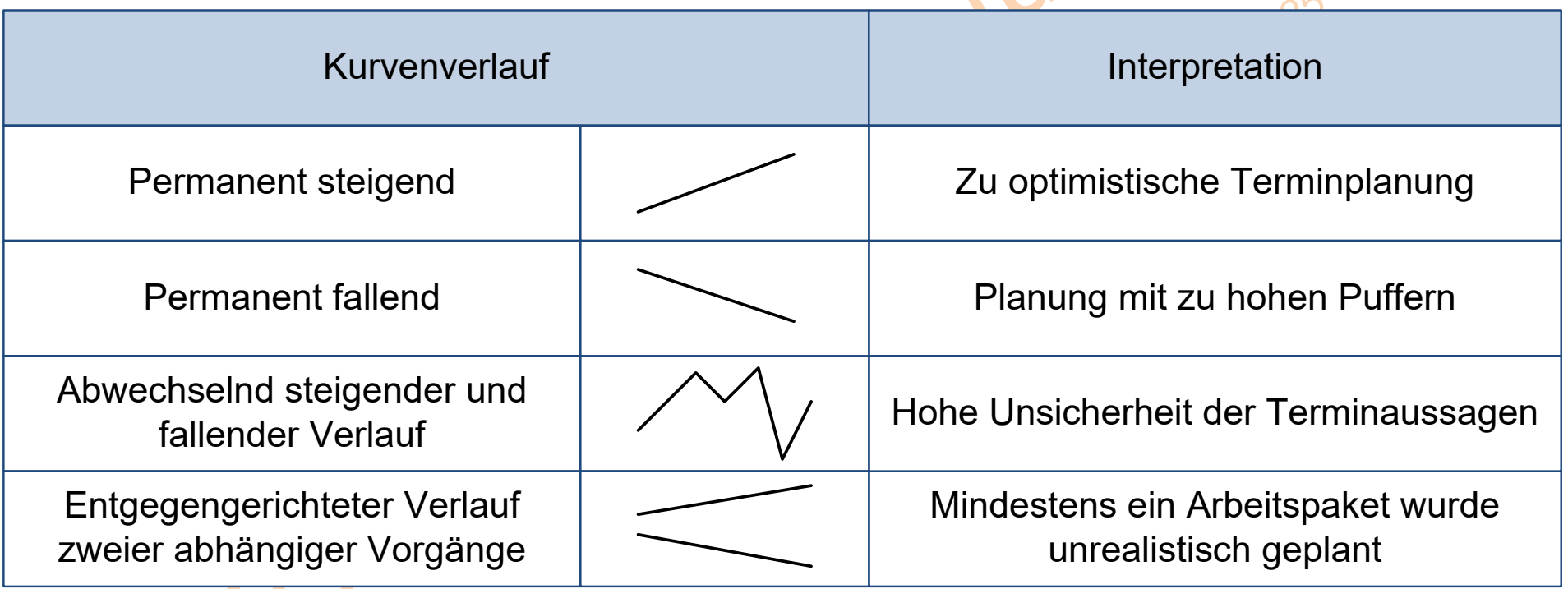

/Fiedler13/

#### PM Das PM-Cockpit (1/2): Grundsätzliches

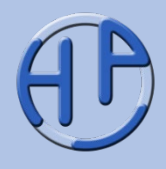

Beim Projektmanagement-Cockpit werden – analog zum Cockpit eines Flugzeugs – relevante Kenngrößen (grafisch) auf einem Bildschirm dargestellt. Dabei wird der Bildschirm in Bereiche (Panels) unterteilt, die jeweils einen Ausschnitt des Projekts (als Chart) wiedergeben. Die Panels können beispielsweise die PM-Ampel, die Meilensteintrendanalyse oder den Fertigstellungsgrad enthalten. Das PM-Cockpit ist in der Regel für das verantwortliche Management gedacht und wird zu den einzelnen Berichtszeitpunkten (im Allgemeinen Monatsende- oder Meilenstein-Erreichung) erstellt.

Häufig werden die Kenngrößen in Ampel-, Tachometer- oder Thermometer-Darstellung wiedergegeben.

Die gewünschten Cockpitcharts werden heute zumeist durch PM-Software-Systeme direkt bereitgestellt.

Alle Cockpits (zu den einzelnen Berichtszeitpunkten) werden archiviert und dokumentieren so den Projektfortschritt.

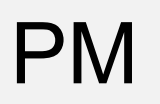

Das PM-Cockpit (2/2): Aufbau

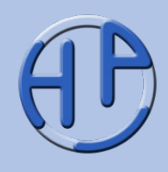

Ein PM-Cockpit könnte folgenden Aufbau haben:

#### **Projekt Alpha**

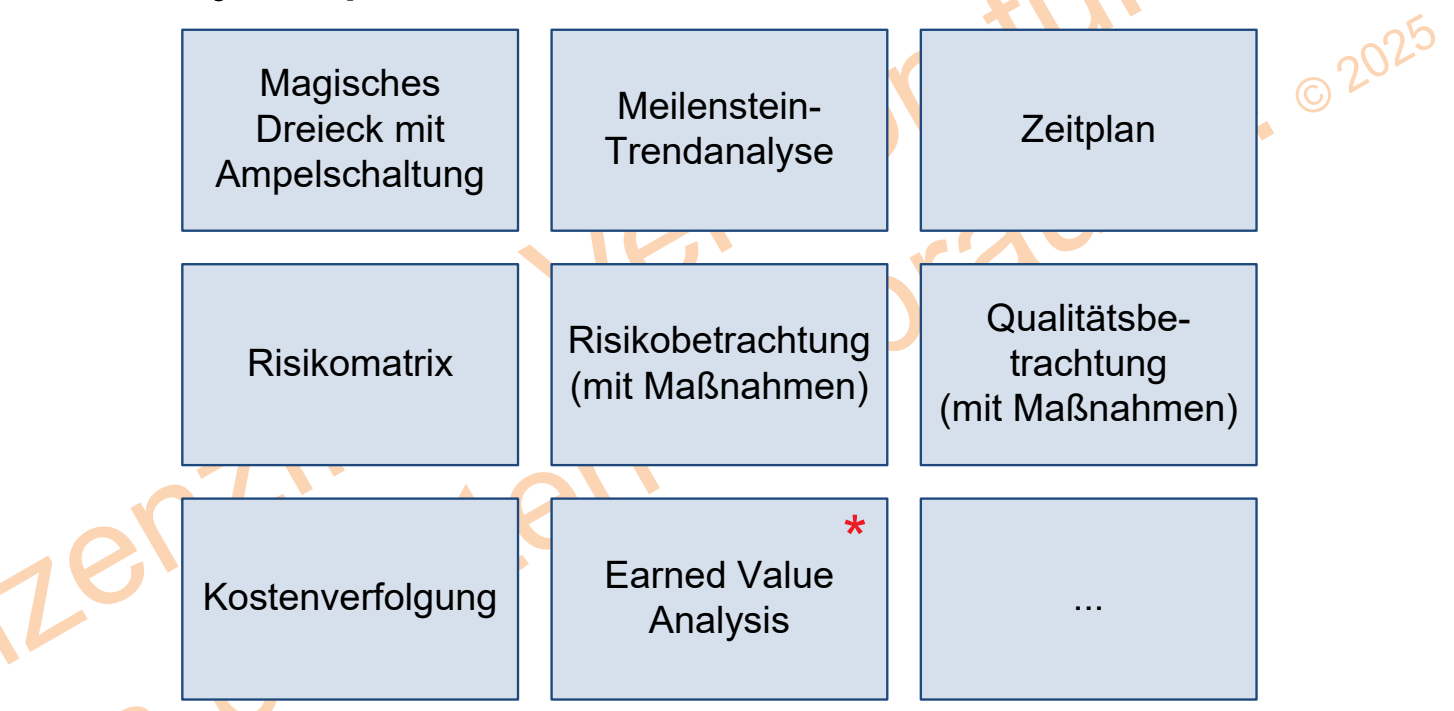

**\*** Die **Earned Value Analysis** ist eine spezielle Methode zum Messen der Arbeitsleistung und wird in einer eigenständigen Präsentation erläutert. Diese ist unter [https://www.peterjohann](https://www.peterjohann-consulting.de/_pdf/peco-pm-earned-value-analysis.pdf)[consulting.de/\\_pdf/peco-pm-earned-value-analysis.pdf](https://www.peterjohann-consulting.de/_pdf/peco-pm-earned-value-analysis.pdf) frei herunterladbar.

Peterjohann Consulting Projektmanagement: Controlling

1.  $2. \ 3.$ Projektcontrolling im Einsatz A.  $0.62 - 20.01.2016$ Seite 55 von 86

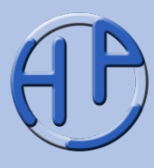

Die Ursach von Abweichung Projektver sind vielfä Oft könnte jedoch die Abweichu vermieden werden, w im Vorfeld "gutes PM betrieben

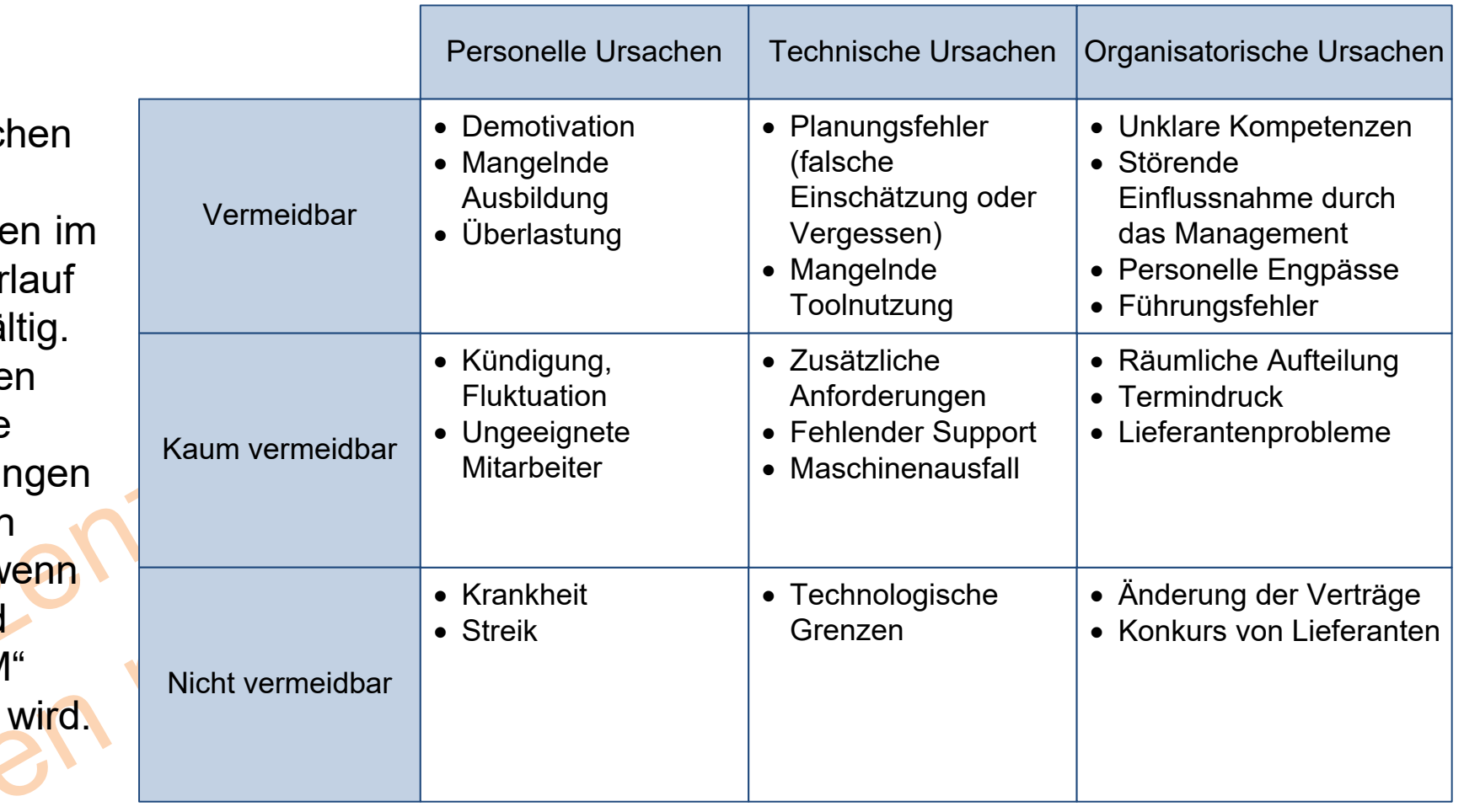

nach /Fiedler13/

#### Maßnahmen bei Abweichungen

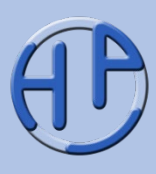

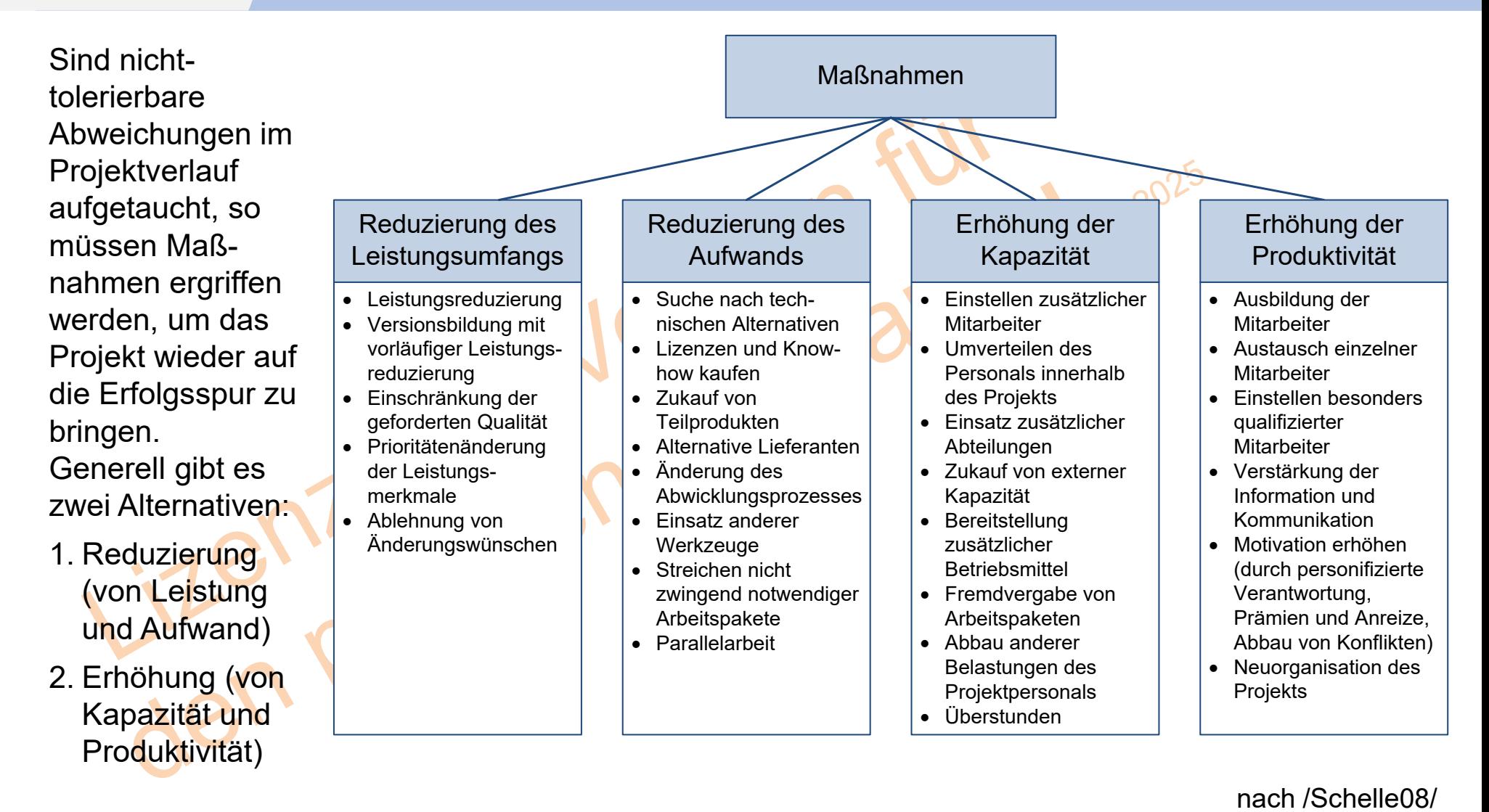

 $1. \hspace{1.5cm} 2. \hspace{1.5cm} 3. \hspace{1.5cm}$ Projektcontrolling im Einsatz A.

#### PM<br>Können Sie Projektcontrolli Können Sie Projektcontrolling durchführen?

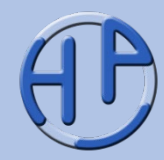

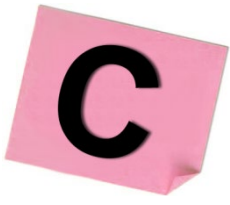

Einsatz-

Projekt-

Bei

start!

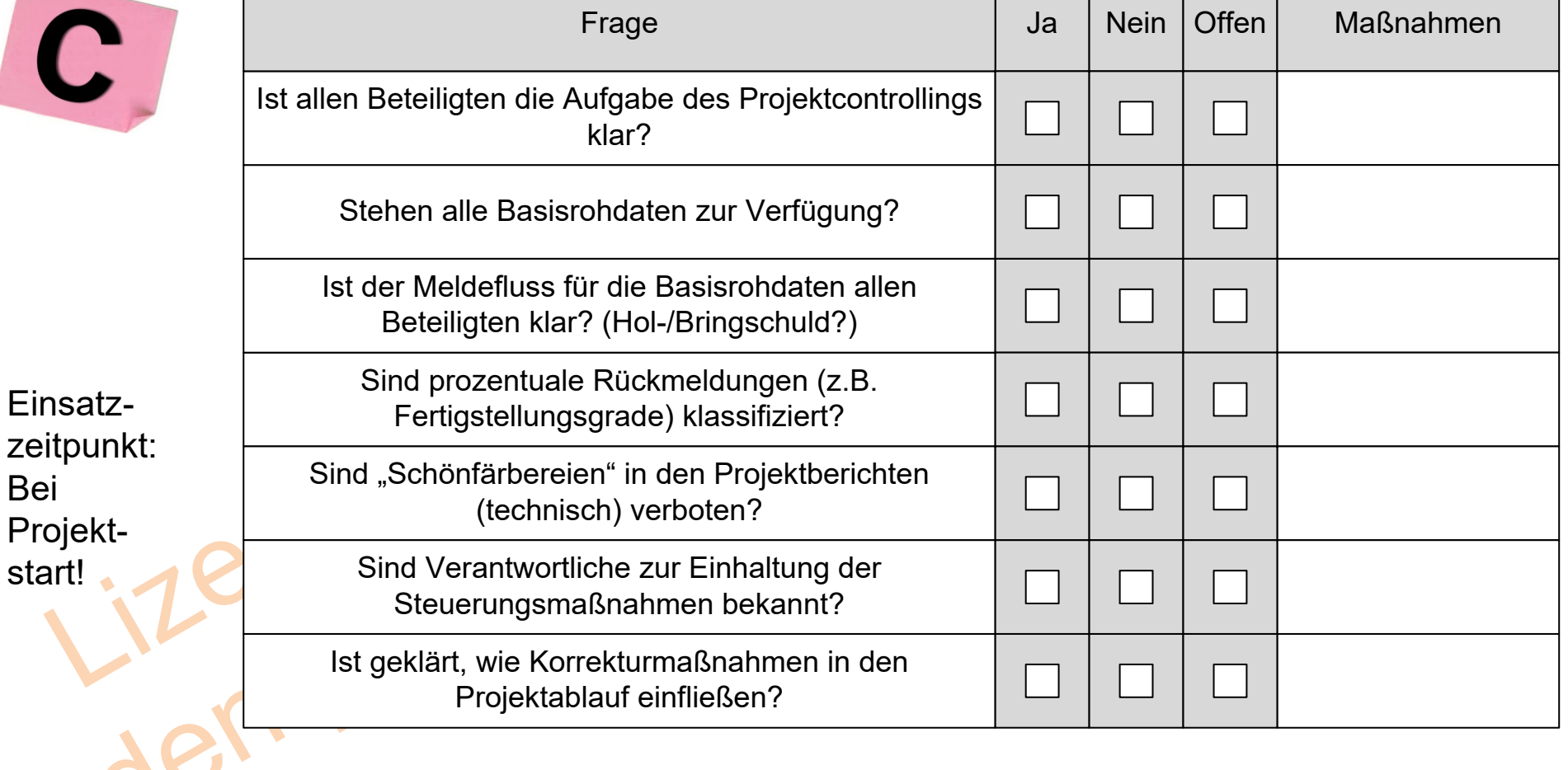

**Auch in PM-Checklisten**

1.  $2.3.$ Projektcontrolling im Einsatz A.

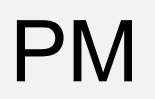

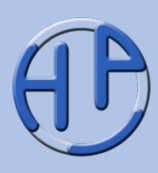

- Statt auf den Projektfortschritt wird nur noch auf den Projektplan geachtet
- Es werden die Messgrößen nicht zeitnah zur Verfügung gestellt
- Zwischen Messung und Steuerung ist ein zu großer zeitlicher Abstand
- Es werden die falschen Messgrößen verwendet
- Die Granularität der Messgrößen ist falsch gewählt
- Projektcontrolling verkommt zu reinem Kostencontrolling (da dies besonders einfach für Controller ist)
- Es wird keine Zeit für das Controlling eingeplant
- Aus dem Personalwesen abgeleitete Größen bedürfen besonders sensibler Betrachtung, da sie i.A. nicht öffentlich sind
- Es wird oft verwechselt: Der Projektcontroller ist nicht der Projektmanager und zeigt nur die Schwachstellen auf – die Beseitigung der Schwachstellen ist Aufgabe des Projektmanagers
- Nichtbeachtung der Verbindlichkeit von Terminzusagen: Beim Überschreiten der Termine werden keine Gegenmaßnahmen eingeleitet

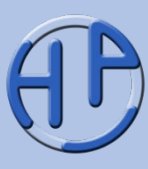

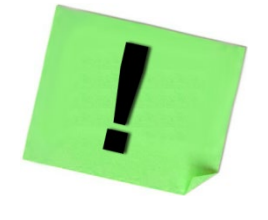

- 1. Grenzen Sie frühzeitig ab, was zum Projektcontrolling gehört und was nicht!
- 2. Das Zusammentragen der Rohdaten sollte nicht ein "Zusammensuchen durch den Projektcontroller" werden. Achten Sie auf kurze, effiziente Berichts- und Kommunikationswege bei der Meldung der Istzahlen
- 3. Nutzen Sie (Standard-)Tools für das Controlling, die eventuell schon in Ihrem beruflichen Umfeld / in Ihrem Unternehmen vorhanden sind
	- Machen Sie sich (und Ihre Mitarbeiter) frühzeitig mit den Standardbegriffen des Controllings vertraut

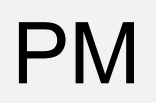

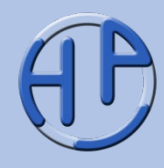

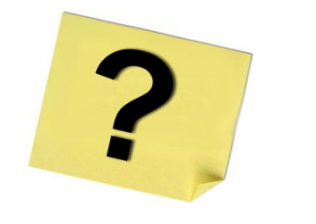

- 1. Was ist der Fertigstellungsgrad?
- 2. Gibt es auch Projekte ohne Controlling?
- 3. Was ist die Ampeldarstellung? Warum sind die Pfeile an den Ampeln wichtig?
- 4. Was ist die Meilensteintrendanalyse?
- 5. Was ist ein PM-Cockpit?
- 6. Welche Ursachen von Abweichungen kennen Sie?
- 7. Welche Maßnahmen zur Gegensteuerung kennen Sie?

 $\frac{1}{100}$ 

1.  $2. \hspace{2.} 3. \hspace{2.}$ Projektcontrolling im Einsatz A.

#### PM<br>PM Rapitel 3:<br>Das Multiprojekt-C Das Multiprojekt-Controlling

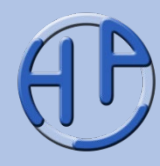

- Einordnung des Multiprojekt-Controllings (Grundsätzliches, Begriffszuordnungen)
- Zur Unterstützung der Projektauswahl: Die Portfoliotechnik (Generelles, Beispiel)
- Die Übersicht aktueller Projekte: Die Projektliste
- **Tipps zum Multiprojekt-Controlling**
- Fragen zum Kapitel

**Seite** 62-69

apitel

Peterjohann Consulting Projektmanagement: Controlling

1.  $2. \sqrt{3}$ . Das Multiprojekt-Controlling A. 0.62 – 20.01.2016 Seite 62 von 86

#### Einordnung des Multiprojekt-Controllings (1/2): Grundsätzliches

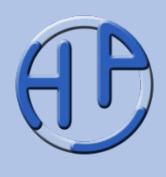

Das Projektcontrolling von Einzelprojekten kann isoliert von anderen Projekten erfolgen. Jedoch ist eine Einbettung in einen übergeordneten Rahmen sinnvoll: Hier greift entweder ein zentrales Projektcontrolling oder ein Multiprojekt-Controlling, die unterschiedliche Schwerpunkte haben.

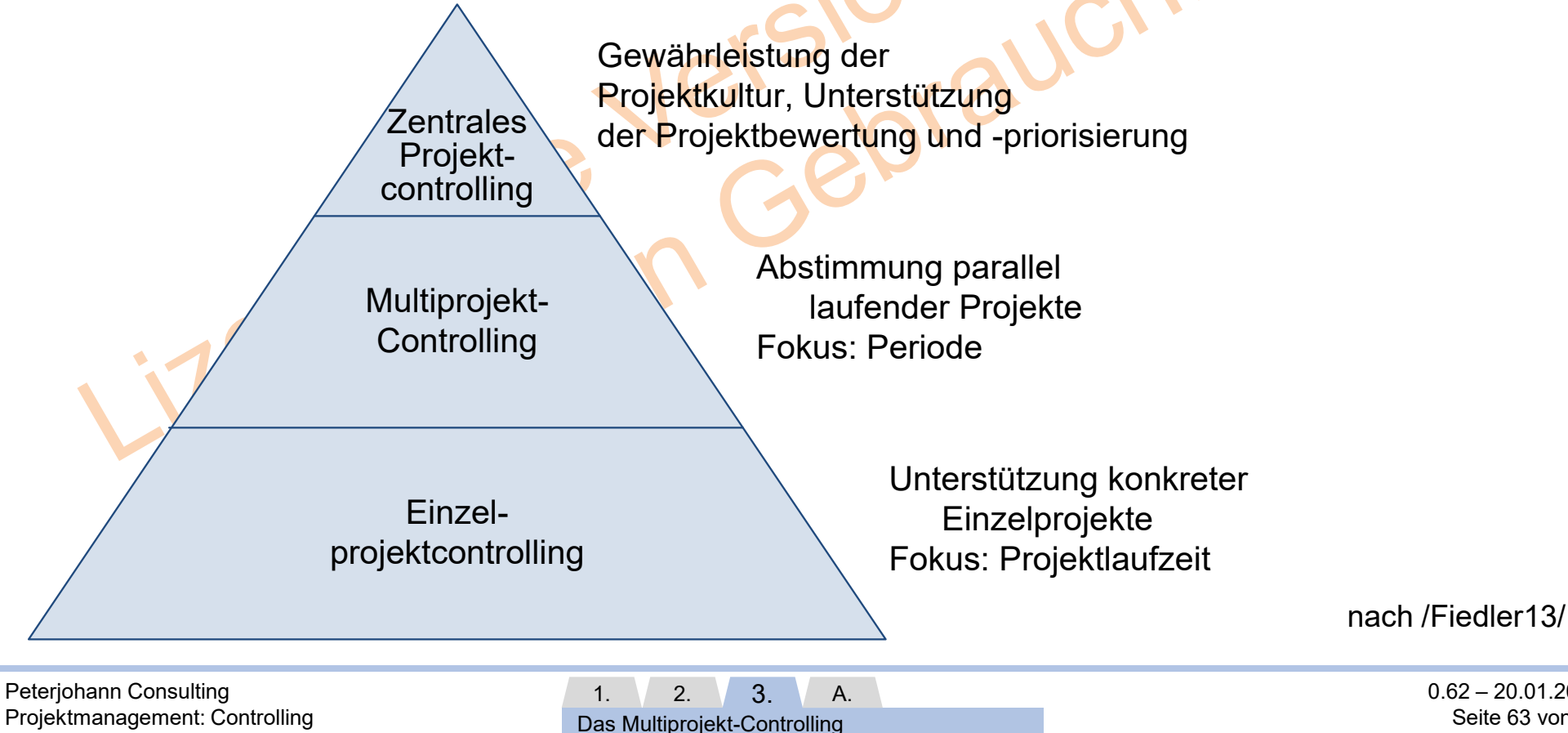

 $0.62 - 20.01.2016$ Seite 63 von 86

### Einordnung des Multiprojekt-Controllings (2/2): Begriffszuordnungen

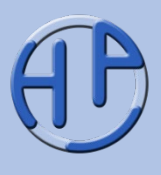

In der Literatur werden häufig die Begriffe "strategisches" und "operatives Projektcontrolling" verwendet. Das Multiprojekt-Controlling umfasst immer das strategische (sowie das dispositive) Controlling, während das operative Controlling dem Einzelprojektcontrolling gleichzusetzen ist.

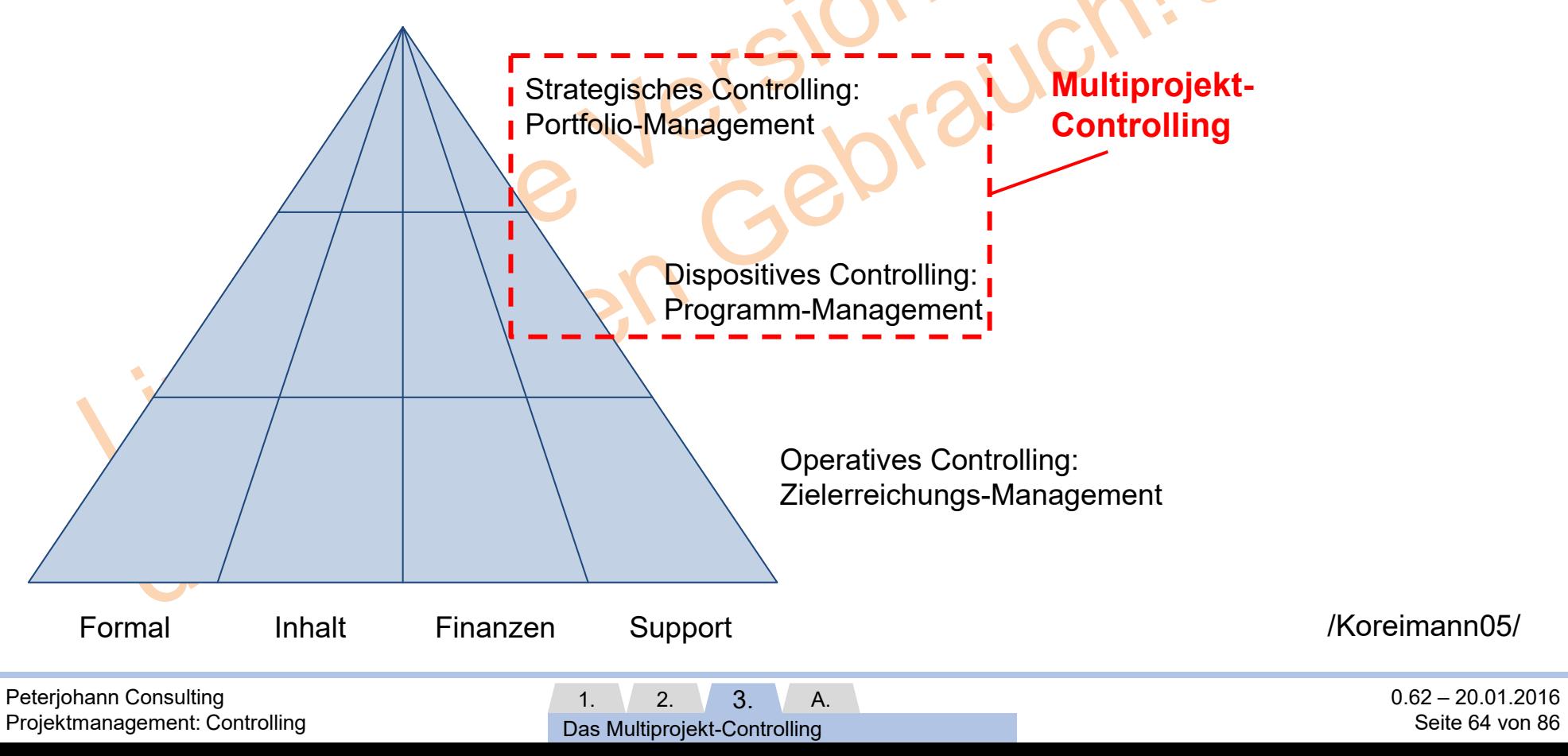

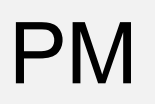

Zur Unterstützung der Projektauswahl: Die Portfoliotechnik – Generelles (1/2)

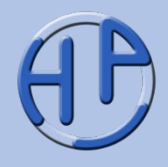

Die Portfoliotechnik wurde in den 60er Jahren von Unternehmensberatungen wie der Boston Consulting Group oder McKinsey entwickelt. Sie beruht auf der vereinfachten Auftragung von zu bewertenden Elementen in einem xy-Diagramm, dessen Achsen keine Beschriftung, sondern lediglich zwei oder drei Bereiche aufweisen. Dadurch wird das Diagramm in vier bzw. neun Quadranten aufgeteilt, die jeweils in die Elemente mit der gleichen Beurteilung eingetragen werden.

Werden über die Portfoliotechnik verschiedene Projekte bewertet, so ist einfach erkennbar, welche Projekte bevorzugt zu realisieren sind.

Typische Gegenüberstellungen sind (x-Achse, y-Achse):

- Aufwand, Nutzen
- Nutzen, Dringlichkeit
- Risiko, Nutzen
- Wirtschaftlicher Nutzen, Strategiebeitrag
- Technologievorteil, Risiko des Auftrags

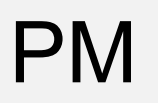

#### Zur Unterstützung der Projektauswahl: Die Portfoliotechnik – Beispiel (2/2)

Hier ist ein "Attraktivitätsportfolio" nach Arthur D. Little dargestellt. Diejenigen Projekte, die eine hohe Attraktivität aufweisen und deren (Umsetzungs-)Risiko gleichzeitig gering ist, sollten zunächst umgesetzt werden.

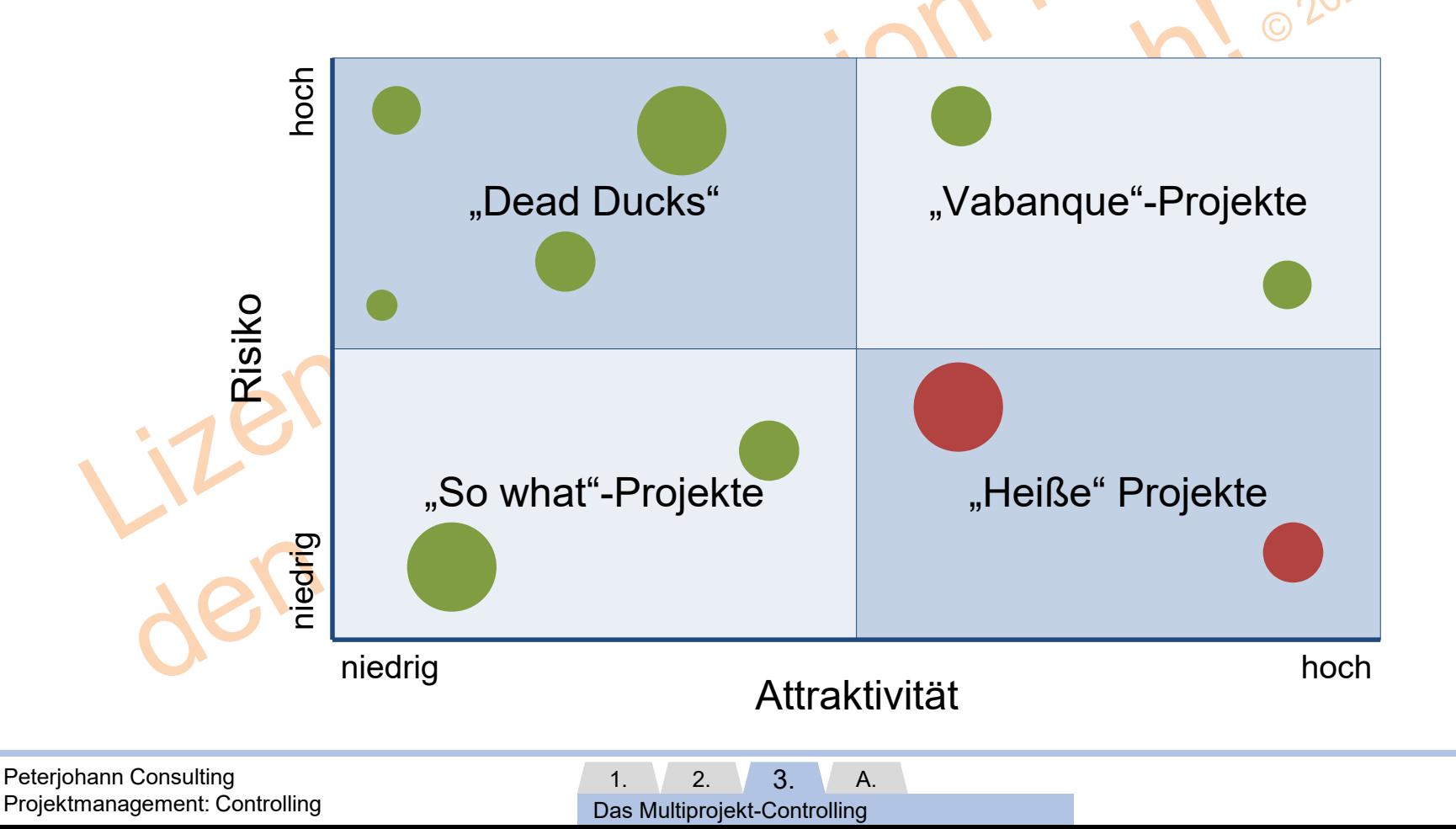

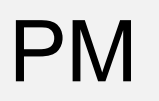

### Die Übersicht aktueller Projekte: Die Projektliste

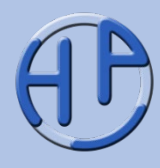

Die Projektliste liefert in tabellarischer Form eine Übersicht aller aktuellen Projekte. Sie ist das "Minimal-"Werkzeug für das Management, falls mehrere Projekte parallel durchgeführt werden.

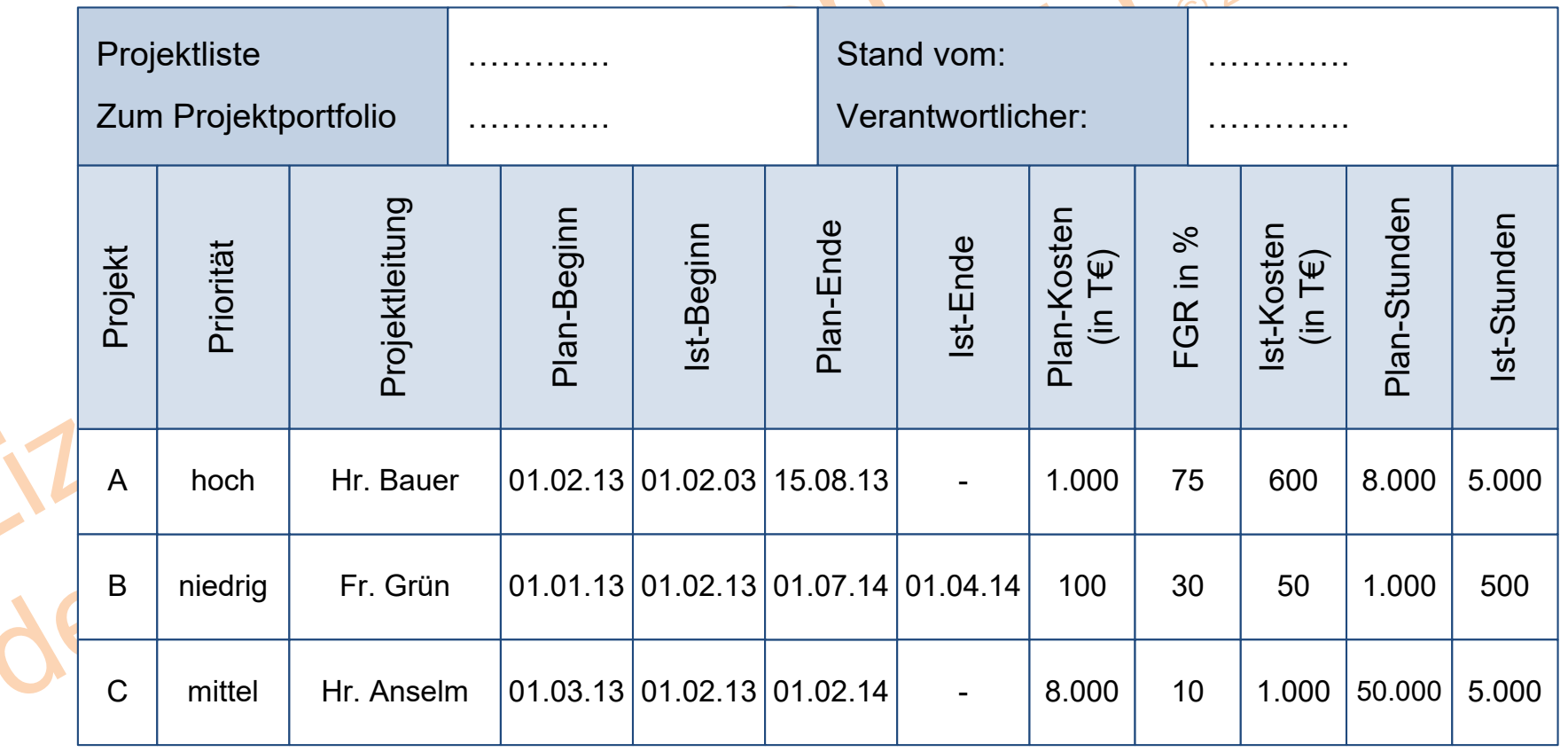

Peterjohann Consulting Projektmanagement: Controlling

1.  $\sqrt{2}$ . 3. Das Multiprojekt-Controlling A.

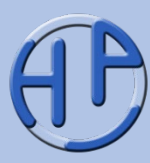

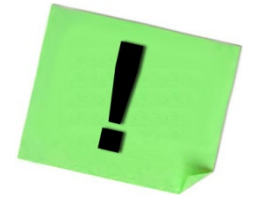

- Ein übergreifendes Multiprojekt-Controlling sollte zentral im Unternehmen verankert sein. Eine mögliche Stelle hierfür ist das PMO (Project Management Office)
- Eine Projektliste sollte immer (beim Management) vorliegen. Diese sollte in regelmäßigen Abständen aktualisiert werden

L

1.  $2. \sqrt{3}$ . Das Multiprojekt-Controlling A.

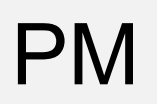

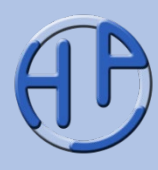

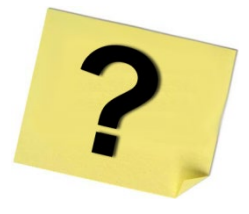

- Welchen Fokus hat das Multiprojekt-Controlling, welchen das Einzelprojektcontrolling?
- Was ist die Portfoliotechnik? Wann kommt sie zum Einsatz?
- Welche Gegenüberstellungen bei der Portfoliotechnik kennen Sie?

1.  $2. \sqrt{3}$ . Das Multiprojekt-Controlling A.

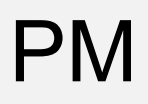

### PM<br>I Theratur Weblinks Sprij Literatur, Weblinks, Sprüche und Kontakt

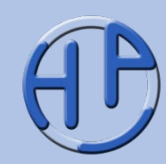

- **Literatur**
- Weblinks
- Sprüche
- Weitere öffentliche Präsentationen des Autors
- Die Präsentationen zum Projektmanagement: Einteilung des PMs
- Meine Dienstleistungen Das kann ich für Sie tun
- Kontakt zum Autor

**Seite** 70-86

Anhang

Peterjohann Consulting Projektmanagement: Controlling

1.  $\sqrt{2}$ .  $\sqrt{3}$ . Literatur, Weblinks, Sprüche und Kontakt A.

0.62 – 20.01.2016 Seite 70 von 86

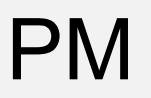

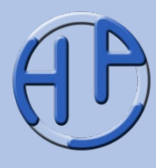

/Brandt02/ Thomas Brandt: Projektcontrolling. Verbesserungsprojekte analysieren und bewerten, Hanser Wirtschaft, München 2002, ISBN 978-3-446-21957-1 /Brandt04/ Thomas Brandt: Erfolgsmessung im Projektmanagement: Wirkung und Nutzen sicher beurteilen, Symposium Publishing, Düsseldorf 2004, ISBN 978-3-936608-60-1 /DeMarco08/ Tom DeMarco: Was man nicht messen kann ... kann man nicht kontrollieren, mitp, Bonn 2. Auflage 2008, ISBN 978-3-8266-1488-0 /Demleitner14/ Klaus Demleitner: Projekt-Controlling: Die kaufmännische Sicht der Projekte, Expert-Verlag, Renningen 3. Auflage 2014, ISBN 978-3-8169-3185-0 /DIN16/ DIN: Projektmanagement. Netzplantechnik und Projektmanagementsysteme. DIN-Taschenbuch 472, Beuth, Berlin 3. Auflage 2016, ISBN 978-3-410-27041-6 /Deyhle16/ Albrecht Deyhle, Klaus Eiselmayer, Guido Kleinhietpaß: Controller Praxis, Haufe-Lexware, Freiburg, 18. Auflage 2016, ISBN 978-3-7775-0047-8

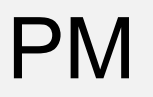

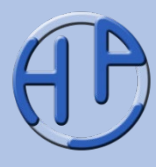

/Fiedler13/ Rudolf Fiedler: Controlling von Projekten: Mit konkreten Beispielen aus der Unternehmenspraxis – Alle Aspekte der Projektplanung, Projektsteuerung und Projektkontrolle, Vieweg + Teubner, Wiesbaden 6. Auflage 2013, ISBN 978-3-8348- 1769-3

- /Fiedler16/ Rudolf Fiedler: Controlling von Projekten: Mit konkreten Beispielen aus der Unternehmenspraxis – Alle Aspekte der Projektplanung, Projektsteuerung und Projektkontrolle, Springer Fachmedien, Wiesbaden 7. Auflage 2016, ISBN 978-3- 658-11624-8
- /Füting05/ Ulrich Christian Füting, Ingo Hahn: Projektcontrolling leicht gemacht. Wie hält man Kosten und Termine ein?, Redline Wirtschaft bei Verlag Moderne Industrie, München 2005, ISBN 978-3-636-01205-0
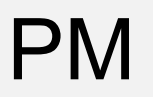

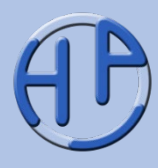

/Gadatsch08/ Andreas Gadatsch: Grundkurs IT-Projektcontrolling, Vieweg + Teubner, Wiesbaden 2008, ISBN 978-3-8348-0469-3 /Gadatsch13/ Andreas Gadatsch, Elmar Mayer: Masterkurs IT-Controlling, Springer Fachmedien, Wiesbaden 5. Auflage 2013, ISBN 978-3-658-01589-3 /GPM14/ Deutsche Gesellschaft für Projektmanagement: Kompetenzbasiertes Projektmanagement (PM3), GPM, Deutsche Gesellschaft für Projektmanagement, Nürnberg 6. Auflage 2014, ISBN 978-3-924841-40-9 /Gruber08/ Walter Gruber: Arbeitsbuch Projektsteuerung in "Fit im Projektmanagement", Weka, Kissing 2008, ISBN 978-3-8276-8210-9 /IGC10/ IGC (Herausgeber): Controller-Wörterbuch. Deutsch-Englisch / Englisch-

Deutsch, Schäffer-Poeschel, Stuttgart 4. Auflage 2010, ISBN978-3-7910-2911-5

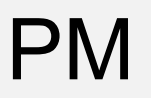

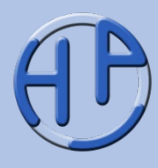

/Jenny14/ Bruno Jenny: Projektmanagement. Das Wissen für den Profi, Vdf Hochschulverlag, Zürich 3. Auflage 2014, ISBN 978-3-7281-3565-0 /Kendrick06/ Tom Kendrick: Results Without Authority: Controlling a Project When the Team Doesn't Report to You, McGraw-Hill Professional, New York 2006, ISBN 978- 08144-7343-6 /Kerzner08/ Harold Kerzner: Projektmanagement – Ein systemorientierter Ansatz zur Planung und Steuerung, mitp, Bonn 2. Auflage 2008, ISBN 978-3-8266-1666-2 /Kerzner13/ Harold Kerzner: Project Management. A Systems Approach to Planning,

Scheduling, and Controlling, John Wiley & Sons, Hoboken, New Jersey 11th Edition 2013, ISBN 978-1-1180-2227-6

Lizencin

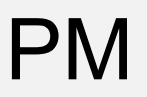

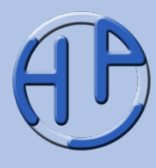

/Koreimann05/ Dieter S. Koreimann: Projekt-Controlling. Methoden zur Sicherung des Projekterfolgs, Wiley-VCH, Weinheim 2005, ISBN 978-3-527-50127-4 /Kowalski07/ Susanne Kowalski: Projekte planen und steuern mit Excel: Termine und Kosten im Griff behalten, Haufe, München 2007, ISBN 978-3-448-08619-5 /Kütz12/ Martin Kütz: Projektcontrolling in der IT: Steuerung von Projekten und Projektportfolios, dpunkt, Heidelberg 2012, ISBN 978-3-89864-756-4 /Kütz15/ Martin Kütz, Reinhard Wagner: Mit Kennzahlen zum Erfolg. Projekte, Programme und Portfolios systematisch steuern, Symposion Publishing, Düsseldorf 2015, ISBN 978-3-86329-651-3 /Lessel12/ Wolfgang Lessel: Pocket Business. Projektmanagement: Projekte effizient planen – Projekte erfolgreich umsetzen, Bibliographisches Institut, Mannheim 4. Auflage 2012, ISBN 978-3-411-86999-2 /Litke07/ Hans-Dieter Litke: Projektmanagement: Methoden, Techniken,

Verhaltensweisen. Evolutionäres Projektmanagement, Hanser, München 5. Auflage 2007, ISBN 978-3-446-40997-23

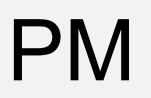

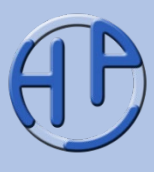

/Noe16/ Manfred Noe: Mit Controlling zum Projekterfolg: Partnerschaftliche Strategien für Controller und Manager, Springer Gabler, Wiesbaden 2. Auflage 2016, ISBN 978-3- 658-14798-3

/Patzak14/ Gerold Patzak, Günter Rattay: Projektmanagement. Projekte, Projektportfolios, Programme und projektorientierte Unternehmen, Linde, Wien 6. Auflage 2014, ISBN 978-3-7143-0266-0

/Pascher13/ Dietmar Pascher, Jens Ropers, Detlev Zillmer: Management und Controlling von Projekten. Von Kunden- und Balanced-Scorecard-Projekten zu Prozesskennzahlen, Verlag für Controllingwissen, Freiburg 2. Auflage 2013, ISBN 978-3-7775-0044-7

/PBG12/ Project Management Institute: A Guide to the Project Management Body of Knowledge (PMBOK Guide), Project Management Institute, Philadelphia, Pennsylvania Fifth Edition 2012, ISBN 978-1-935589-67-9

/PBG12-d/ Project Management Institute: A Guide to the Project Management Body of Knowledge (PMBOK Guide). Fünfte Ausgabe, Project Management Institute, Philadelphia, Pennsylvania 2012, ISBN 978-1-62825-003-9

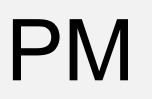

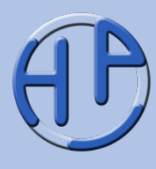

/Schelle08/ Heinz Schelle, Roland Ottmann, Astrid Pfeiffer: Projektmanager, GPM, Deutsche Gesellschaft für Projektmanagement, Nürnberg 3. Auflage 2008, ISBN 978-3-9248-4126-3

/Schels14/ Ignatz Schels, Uwe M. Seidel: Projektmanagement mit Excel. Projekte planen, überwachen und steuern, Hanser, München 2014, ISBN 978-3-446-44009-8

- /Schels16/ Ignatz Schels, Uwe M. Seidel: Projektmanagement mit Excel. Projekte planen, überwachen und steuern. Für Excel 2010, 2013 und 2016, Hanser, München 2. Auflage 2016, ISBN 978-3-446-44797-4
- /Schreck13/ Berta C. Schreckeneder: Projekte überwachen, steuern, präsentieren, Haufe, München 4. Auflage 2013, ISBN 978-3-648-03654-9
- /Steinle14/ Claus Steinle, Timm Eichenberg: Handbuch Multiprojektmanagement und -controlling: Projekte erfolgreich strukturieren und steuern, Erich Schmidt, Berlin 3. Auflage 2014, ISBN 978-3-503-15684-9

/Tiemeyer08/ Ernst Tiemeyer: IT-Projekte erfolgreich managen: Zeit, Kosten und Ziele im Griff, Rauscher Verlag, Haag i. OB 2008, ISBN 978-3-940045-01-0

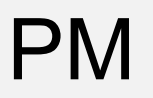

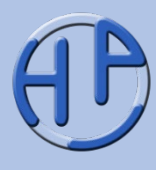

/Wanner13/ Roland Wanner: Projektcontrolling: Projekte erfolgreich planen, überwachen und steuern, CreateSpace Independent Publishing Platform, Leipzig 2013, ISBN 978-1-4791-4255-2

- /Wanner16a/ Roland Wanner: Projektcontrolling (Kompakt-Wissen): Projekte erfolgreich planen, überwachen und steuern, CreateSpace Independent Publishing Platform, Leipzig 2. Auflage 2016, ISBN 978-1-5232-2912-3
- /Wanner16b/ Roland Wanner: Projektcontrolling 30 Minuten Kompakt-Wissen: Projekte erfolgreich planen, überwachen und steuern, CreateSpace Independent Publishing Platform, Leipzig 2016, ISBN 978-1-5232-4244-3
- /Wuttke16/ Thomas Wuttke, Peggy Gartner: Das PMP-Examen Für die gezielte Prüfungsvorbereitung, mitp, Frechen 8. Auflage 2016, ISBN 978-3-95845-267-1

 $\frac{175}{1015}$ 

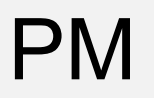

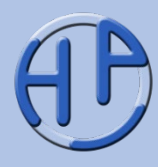

- /CO-Portal/ Controlling-Portal: [https://www.controllingportal.de](https://www.controllingportal.de/); eingesehen am 20.01.2016
- /CO-Verein/ Internationaler Controllerverein Arbeitskreis Projektcontrolling: [https://www.icv-controlling.com/de/arbeitskreise/projekt-controlling.html;](https://www.icv-controlling.com/de/arbeitskreise/projekt-controlling.html) eingesehen am 20.01.2016
- /\*IGC/ IGC International Group of Controlling: <https://www.igc-controlling.org/>; eingesehen am 20.01.2016
- /\*Fiedler/ Projektcontroller Website von Rudolf Fiedler /Fiedler13, Fiedler16/: [https://www.projektcontroller.de/;](https://www.projektcontroller.de/) eingesehen am 20.01.2016
- /GPM-Controlling/ Fachgruppe Projektcontrolling der GPM: [https://www.gpm](https://www.gpm-ipma.de/know_how/fachgruppen/themenfokussierende_fachgruppen/projektcontrolling.html)[ipma.de/know\\_how/fachgruppen/themenfokussierende\\_fachgruppen/projektcontrolli](https://www.gpm-ipma.de/know_how/fachgruppen/themenfokussierende_fachgruppen/projektcontrolling.html) [ng.html](https://www.gpm-ipma.de/know_how/fachgruppen/themenfokussierende_fachgruppen/projektcontrolling.html); eingesehen 20.01.2016

Legende für die nachfolgenden Folien – so werden die Weblinks klassifiziert: / / Verweis auf Website generell /\*/ Verweis auf eine Website, die als Buch-Ergänzung dient /#/ Verweis auf einzelnes Thema auf einer Website /#V/ Verweis auf ein Video (auf einer Website) mit Minutenangabe und Sprache

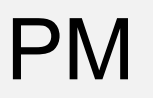

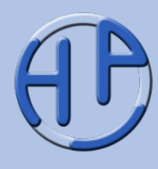

/PMag/ Deutschsprachiges Online-Magazin zum Projektmanagement – das ProjektMagazin (kostenpflichtig): [https://www.projektmagazin.de;](http://www.projektmagazin.de/) eingesehen am 20.01.2016

- /#PMag-Spot-Controlling-08/ ProjektMagazin Spotlight 01/2008: "Controlling: Wie überwache ich mein Projekt?": [https://www.projektmagazin.de/spotlight/controlling](https://www.projektmagazin.de/spotlight/controlling-wie-%C3%BCberwache-ich-mein-projekt)[wie-überwache-ich-mein-projekt;](https://www.projektmagazin.de/spotlight/controlling-wie-%C3%BCberwache-ich-mein-projekt) eingesehen am 20.01.2016
- /#PMag-Spot-Controlling-15/ ProjektMagazin Spotlight 11/2015: "Mit Controlling den Projektfortschritt immer im Blick<sup>4</sup>: [https://www.projektmagazin.de/spotlight/mit](https://www.projektmagazin.de/spotlight/mit-controlling-den-projektfortschritt-immer-im-blick)[controlling-den-projektfortschritt-immer-im-blick;](https://www.projektmagazin.de/spotlight/mit-controlling-den-projektfortschritt-immer-im-blick) eingesehen am 20.01.2016

**VizenZivat** 

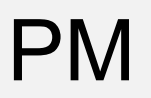

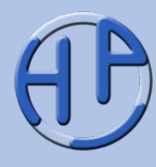

/Wiki-d/ Deutsche Wikipedia: [https://de.wikipedia.org](http://de.wikipedia.org/); eingesehen am 20.01.2016 /#Wiki-Contr-Instrumente-d/ Liste der Controllinginstrumente in der deutschen Wikipedia: [https://de.wikipedia.org/wiki/Liste\\_der\\_Controllinginstrumente;](https://de.wikipedia.org/wiki/Liste_der_Controllinginstrumente) eingesehen am 20.01.2016 /#Wiki-MTA-d/ Meilensteintrendanalyse in der deutschen Wikipedia: [https://de.wikipedia.org/wiki/Meilensteintrendanalyse;](http://de.wikipedia.org/wiki/Meilensteintrendanalyse) eingesehen am 20.01.2016 /#Wiki-ProjContr-d/ Projektcontrolling in der deutschen Wikipedia: [https://de.wikipedia.org/wiki/Projektcontrolling;](http://de.wikipedia.org/wiki/Projektcontrolling) eingesehen am 20.01.2016 /#Wiki-K-Contr-d/ Kategorie Controlling in der deutschen Wikipedia: [https://de.wikipedia.org/wiki/Kategorie:Controlling;](https://de.wikipedia.org/wiki/Kategorie:Controlling) eingesehen am 20.01.2016 /XING-ProjContr-Group/ XING-Gruppe "Forum Projektcontrolling": [https://www.xing.com/communities/groups/forum-projektcontrolling-a07f-1020785;](https://www.xing.com/communities/groups/forum-projektcontrolling-a07f-1020785) eingesehen am 20.01.2016

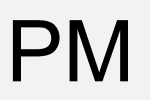

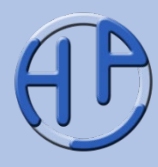

"Controlling wird durchgeführt, damit das Projekt erfolgreich zum Abschluss gebracht werden kann." (unbekannt) "Projektsteuerung ist die Kunst, ein Projekt erfolgreich zu Ende zu führen und einen Misserfolg zu vermeiden." /Gruber08/ "Was man nicht messen kann, das kann man nicht bewerten. Was man nicht bewerten kann, das kann man nicht kontrollieren und steuern." (unbekannt) "To measure is to know." (Lord Kelvin), "If you can not measure it, you can not improve it." (Lord Kelvin) "Miss es oder vergiss es." (unbekannt) "Ein Projekt ohne Controlling ist wie Autofahren nach Gehör." (unbekannt) "Projektcontrolling kostet Geld, kein Projektcontrolling kostet noch mehr Geld." /Fiedler13/ "Vertraue auf Allah. Aber binde dein Kamel an." (aus Ägypten) "Wer nicht an die Zukunft denkt, der wird bald große Sorgen haben." (Konfuzius) "Wenn Sie nicht wissen, wo Sie sind, hilft Ihnen auch keine Karte." (unbekannt)

"Nicht alles was zählt, kann gezählt werden, und nicht alles was gezählt werden kann, zählt!" (Albert Einstein)

## PM

### Weitere öffentliche Präsentationen des Autors

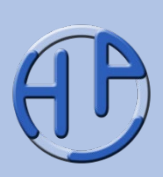

Zu meinen drei Kerndisziplinen Projektmanagement, Business Process Management und Requirements Engineering gibt es jeweils Einführungspräsentationen, die einen Einstieg in das Themengebiet ermöglichen. Diese sollten zunächst gelesen werden, bevor man weitere Präsentation anschaut.

Die Ausarbeitungen zum agilen Vorgehen ("Agilität & Scrum") sind unabhängig von den klassischen Präsentationen les- und einsetzbar.

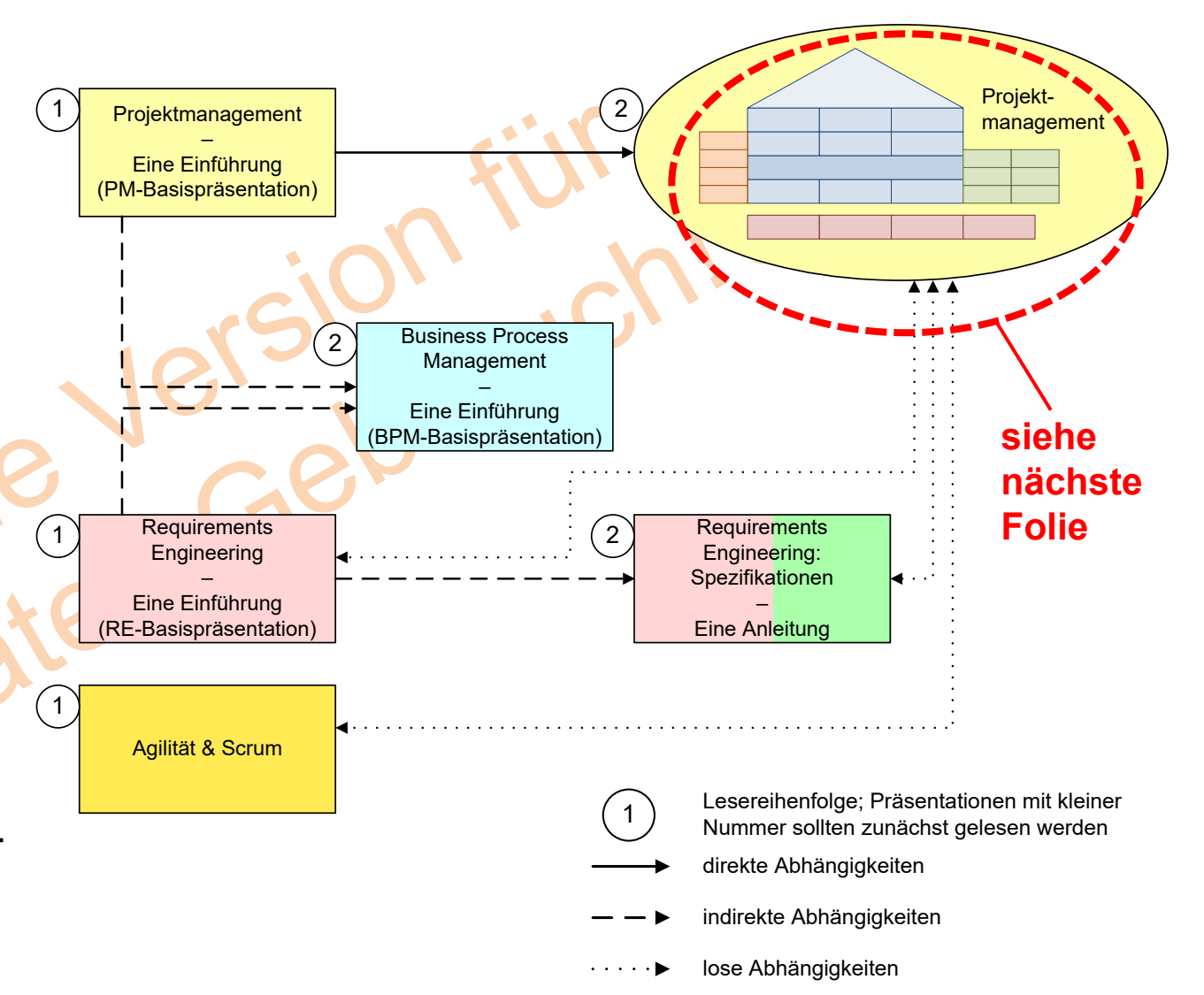

1.  $\sqrt{2}$ .  $\sqrt{3}$ . Literatur, Weblinks, Sprüche und Kontakt A.

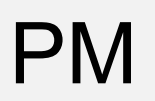

## Die Präsentationen zum Projektmanagement: Einteilung des PMs

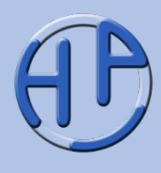

Die Inhalte des Projektmanagements können vier Themenblöcken ("weiche", "harte", übergreifende" und "ergänzende" Themen) zugeordnet werden.

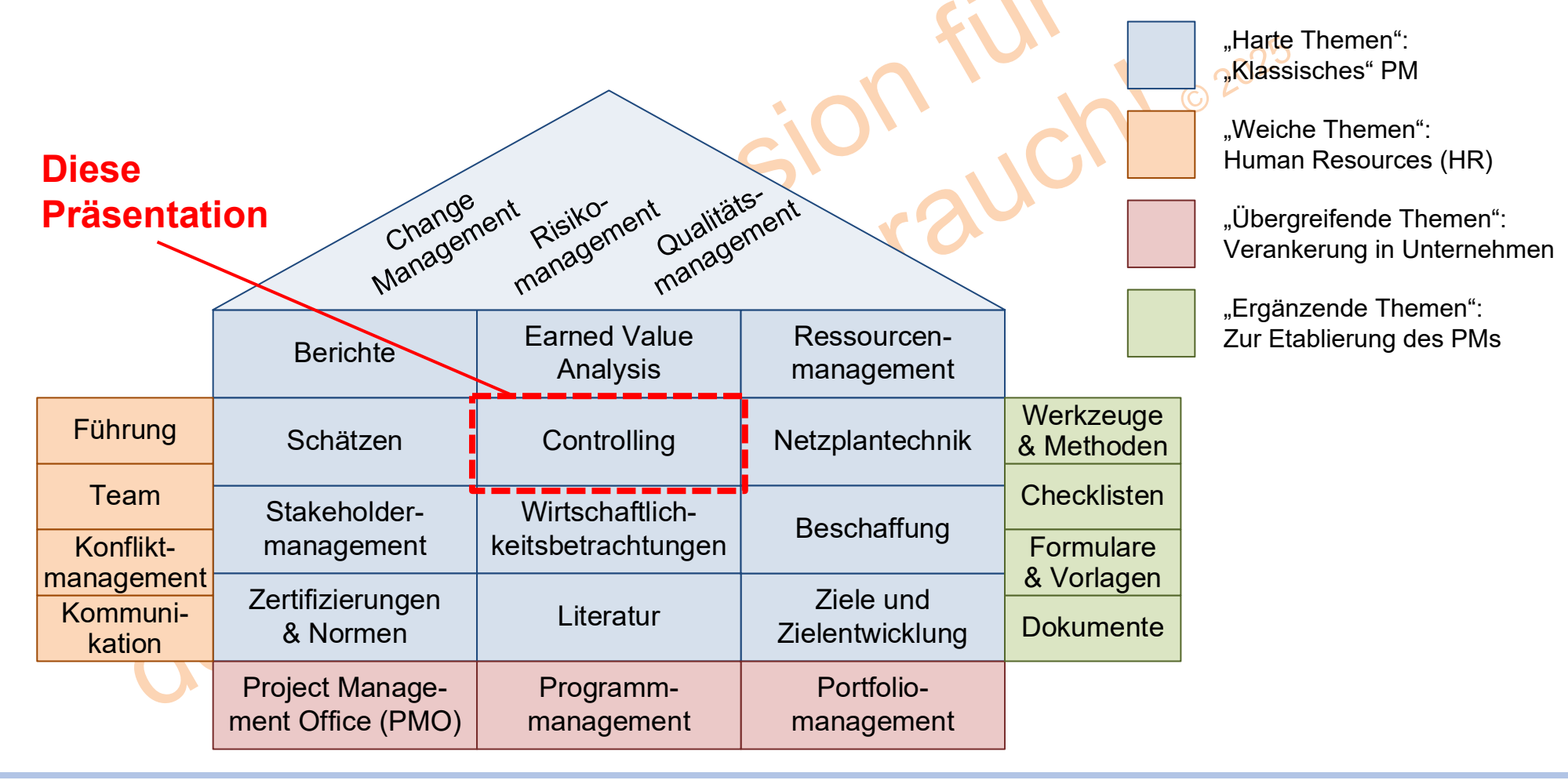

Peterjohann Consulting Projektmanagement: Controlling

1.  $\sqrt{2}$ .  $\sqrt{3}$ . Literatur, Weblinks, Sprüche und Kontakt A.

 $0.62 - 20.01.2016$ Seite 84 von 86 PM

Meine Dienstleistungen – Das kann ich für Sie tun

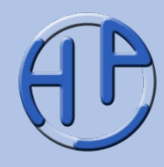

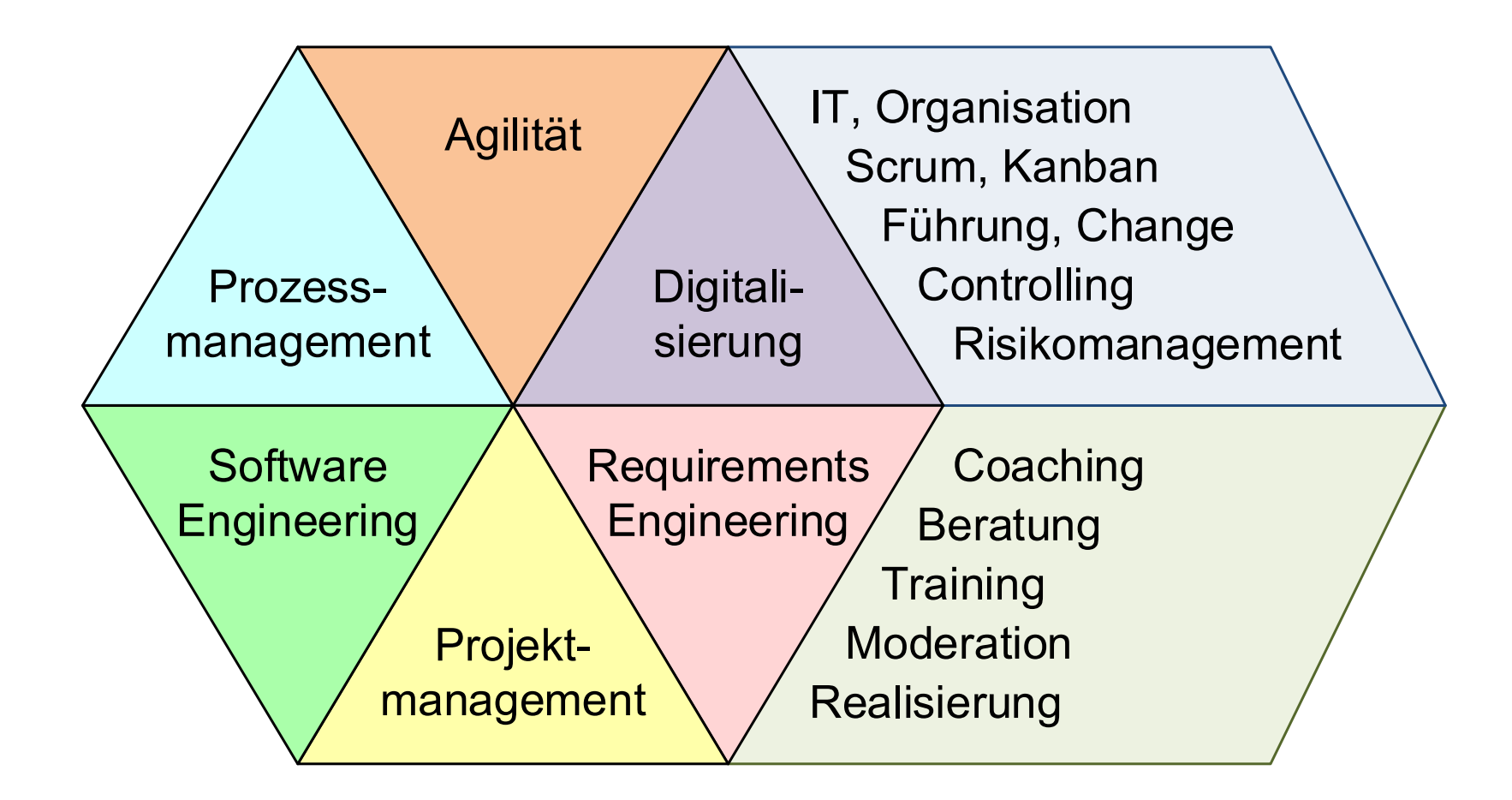

# PM

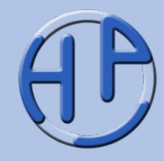

Sie benötigen noch weitere Informationen? Kontaktieren Sie mich!

#### **Peterjohann Consulting**

Dipl.-Inform.

#### **Horst Peterjohann**

*PMP, PMI-PBA, CPRE, CTFL, PSM I, ITILv2* Kattenvenner Straße 24 49549 Ladbergen

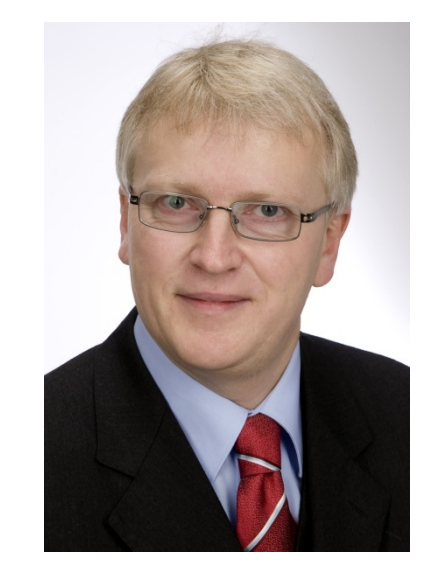

- Telefon: 0 54 85 / 830 17 29
- Mobil: 0 162 / 977 47 65
- E-Mail: [kontakt@peterjohann-consulting.de](mailto:kontakt@peterjohann-consulting.de)
- Website: [https://www.peterjohann-consulting.de](https://www.peterjohann-consulting.de/)

Peterjohann Consulting Projektmanagement: Controlling

1.  $\sqrt{2}$ .  $\sqrt{3}$ . Literatur, Weblinks, Sprüche und Kontakt A.

0.62 – 20.01.2016 Seite 86 von 86